# Applied Statistics Hypothesis Testing

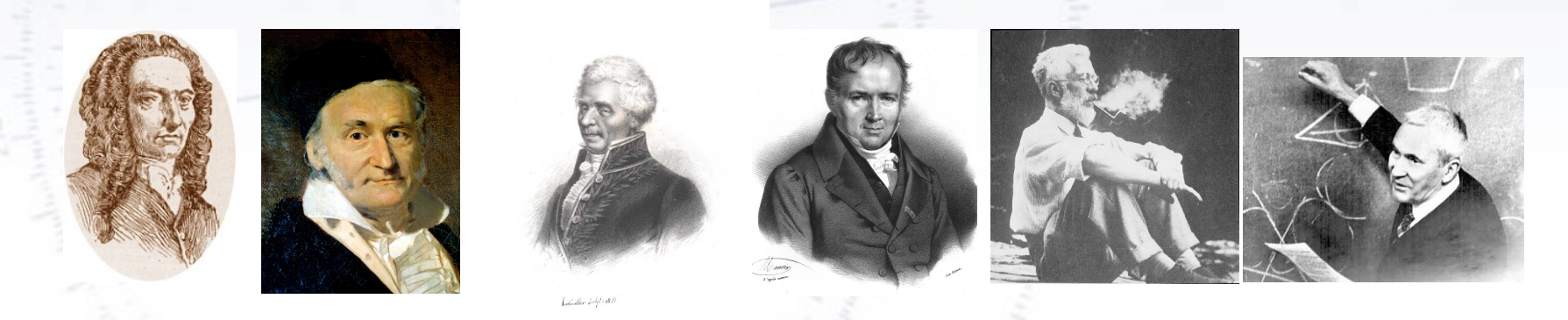

Troels C. Petersen (NBI)

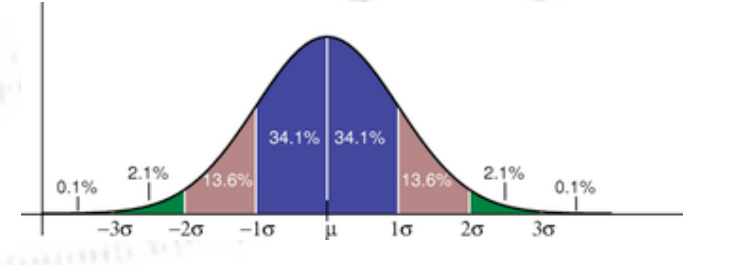

*"Statistics is merely a quantisation of common sense"*

1

# **Hypothesis testing**

Suppose in a beer tasting, that someone gets 9 our of 10 right.

Does that prove that the person can taste difference between beers?

# **Hypothesis testing**

Suppose in a beer tasting, that someone gets 9 our of 10 right.

Does that prove that the person can taste difference between beers?

# **NO!**

What we can say is that the result is **inconsistent** (at some significance level) with the hypothesis that the person chooses at random.

This leaves us with the alternative hypotheses, that the person can taste the difference or have cheated (consciously or unconsciously).

In statistics one can never prove a hypothesis directly. However, one can set up alternative hypotheses and disprove these. That is how one works in statistics…

# **Hypothesis testing**

Hypothesis testing is like a criminal trial. The basic "null" hypothesis is **Innocent** (called  $H_0$ ) and this is the hypothesis we want to test, compared to an "alternative" hypothesis, **Guilty** (called H1).

Innocence is initially assumed, and this hypothesis is only rejected, if enough evidence proves otherwise, i.e. that the probability of innocence is very small ("beyond a reasonable doubt"), and the hypothesis can be rejected.

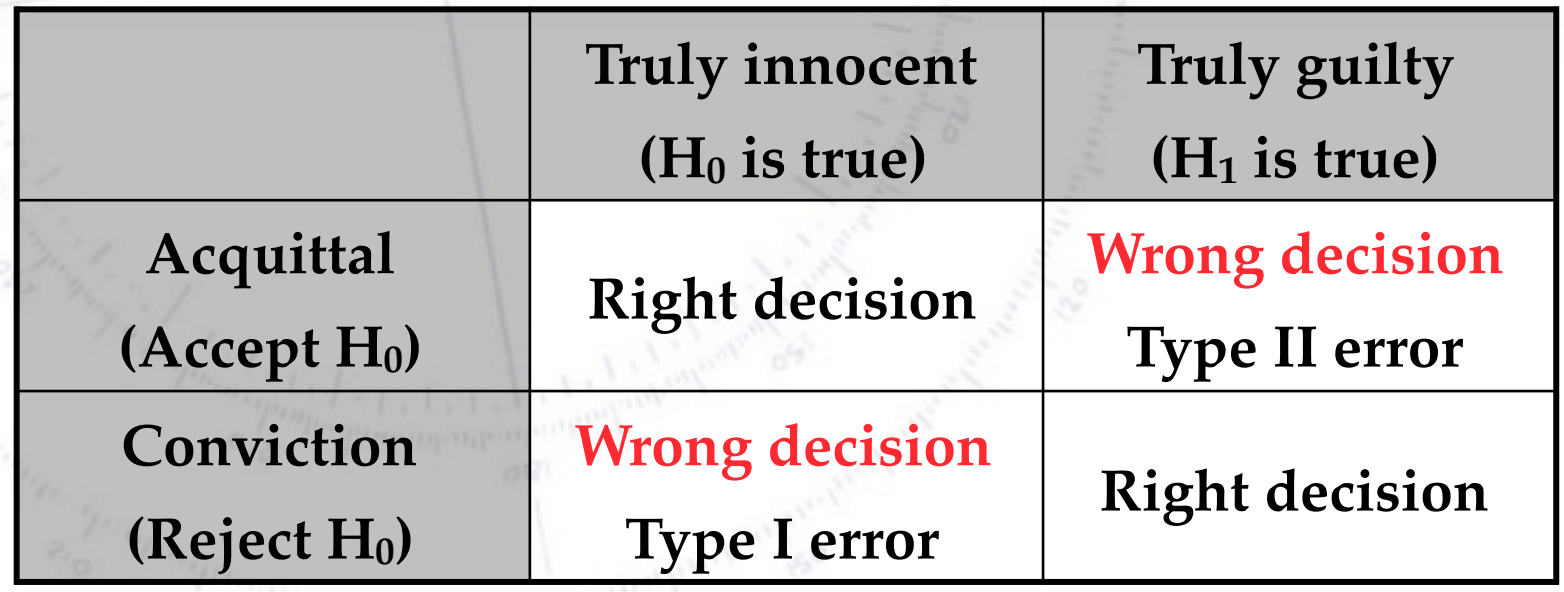

The rate of type I/II errors are correlated, and one can only choose one of these!

# **Hypothesis terminology**

#### **H0 = Null Hypothesis:**

 Definition: The initial/simplest hypothesis. Examples: Data is background, data follows simple model, particle is a pion.

#### **H1 = Alternative Hypothesis:**

 Definition: The alternative to the null hypothesis, possibly more advanced. Examples: Data is background + signal, data does not follows simple model, particle is an electron.

#### **α = Significance:**

Definition: Probability to **reject** H<sub>0</sub>, even if it is **true**. Example: Finding guilty when innocent. Concluding no signal, even if there. Note: The selection efficiency =  $1 - \alpha$ 

#### **β = 1 - Power:**

Definition: Probability to **accept H**<sub>0</sub>, even if it is **false**. Example: Acquitting, when guilty. Concluding signal, even if not there. Note: The misidentification probability =  $\beta$ 

# **Taking decisions**

You are asked to take a decision or give judgement - it is yes-or-no. **Given data - how to do that best?**

That is the basic question in hypothesis testing.

Trouble is, you may take the wrong decision, and there are TWO errors:

- The hypothesis is **true**, but you **reject** it (Type I).
- The hypothesis is **wrong**, but you **accept** it (Type II).

#### **REALITY**

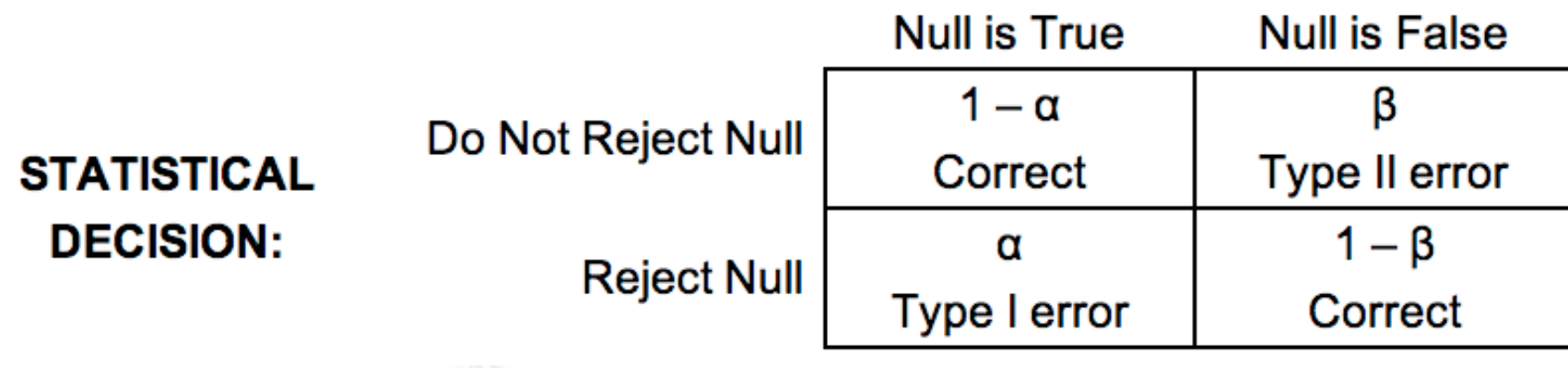

# **Taking decisions**

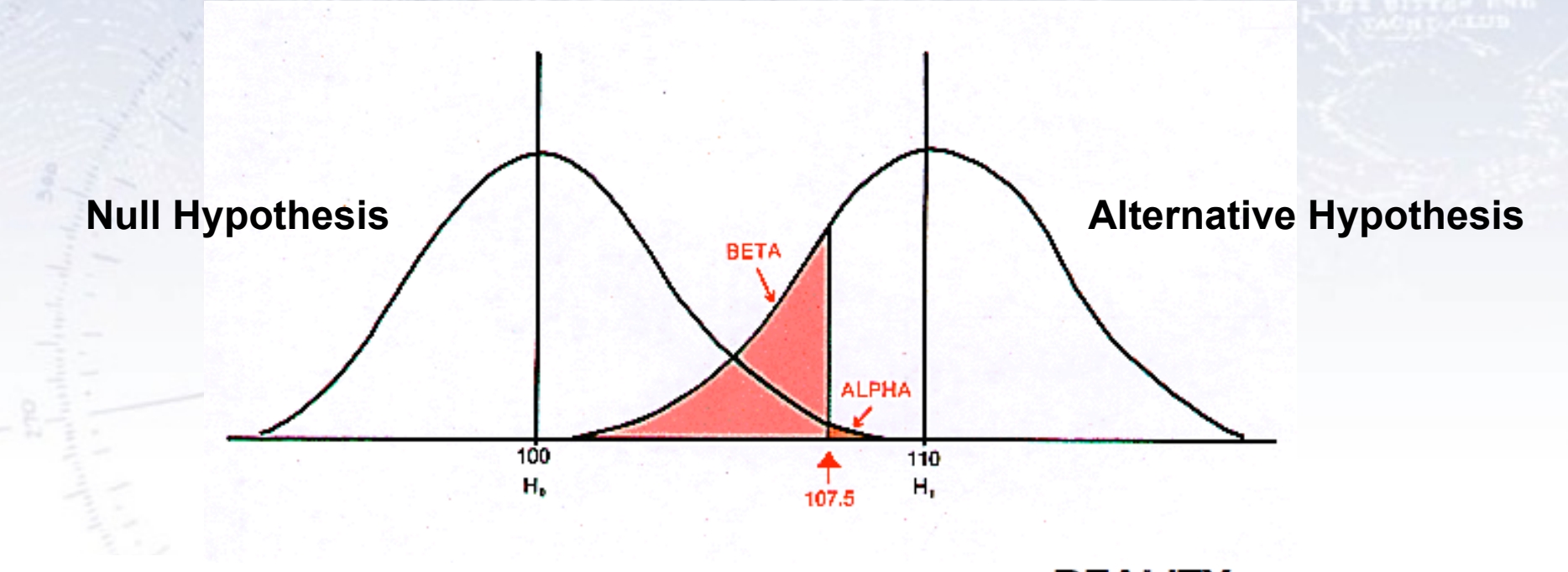

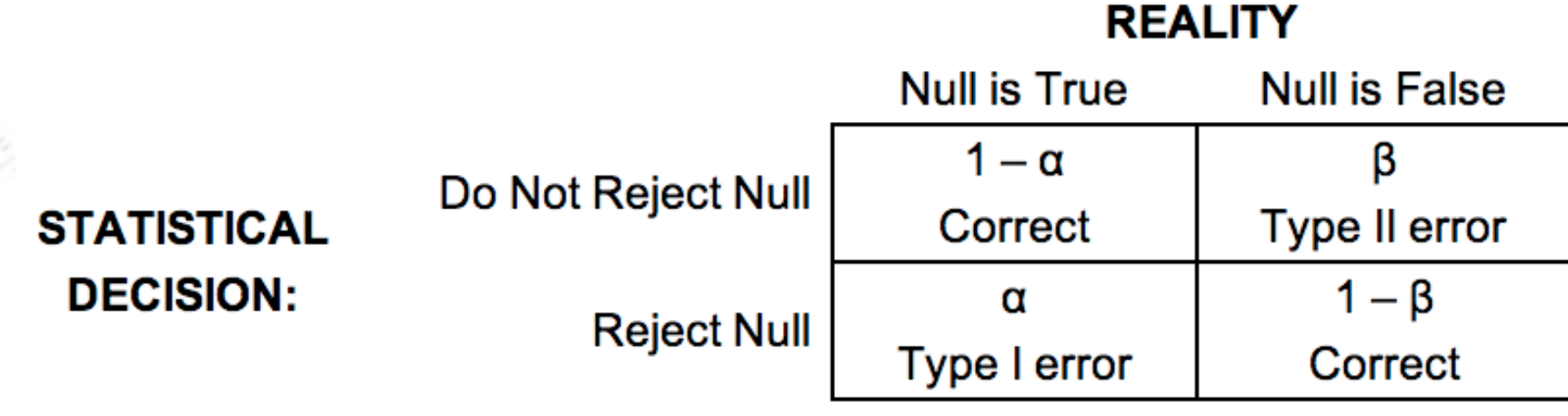

# **Taking decisions**

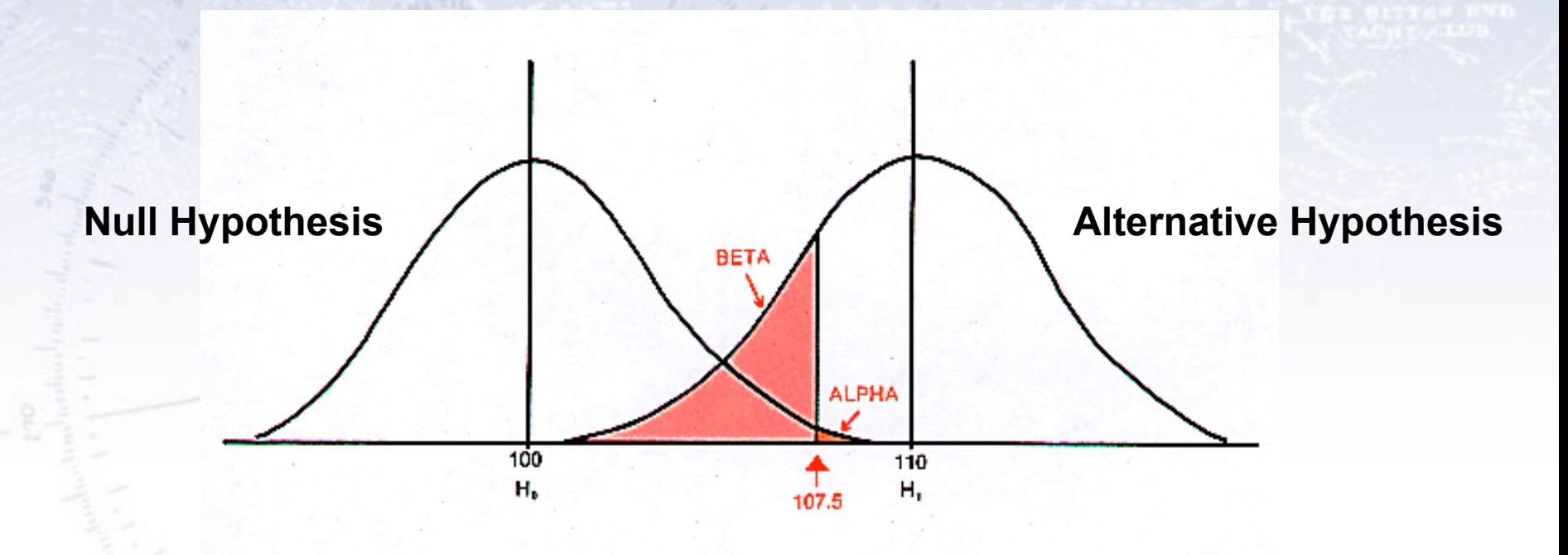

The purpose of a **test** is to yield (calculable/predictable) distributions for the **Null** and **Alternative hypotheses**, which are *as separated from each other as possible* (in order to minimise  $\alpha$  and  $\beta$ ). The likelihood ratio can (sometimes!) be the best such test.

### **Measuring separation**

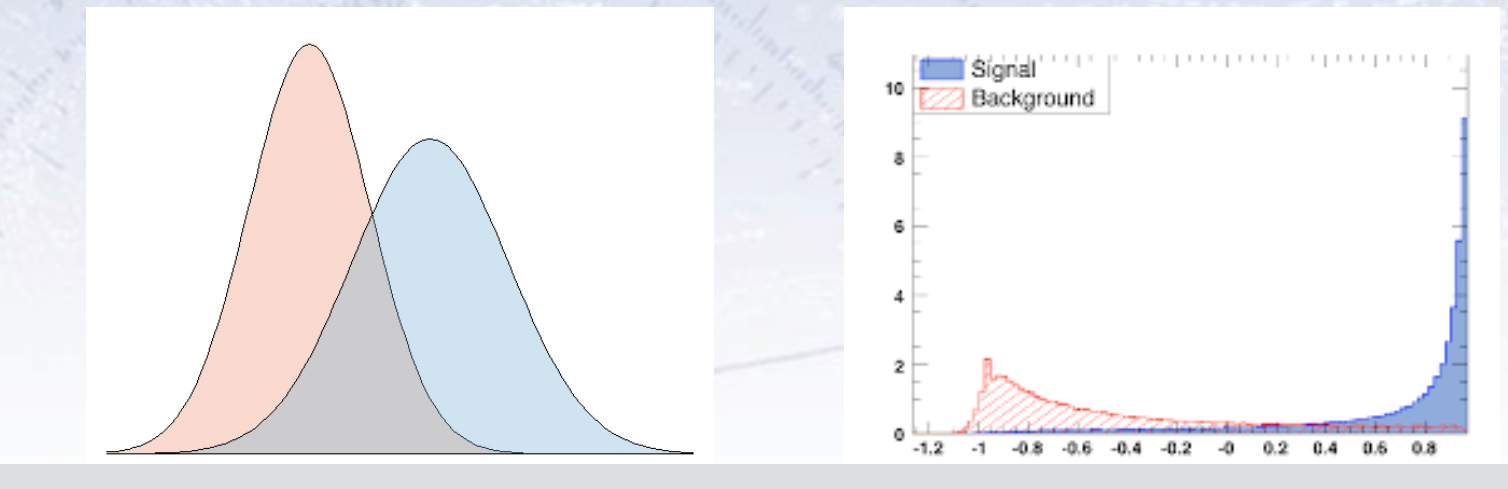

**Which of these four distributions are most separated? How do you "measure" this?**

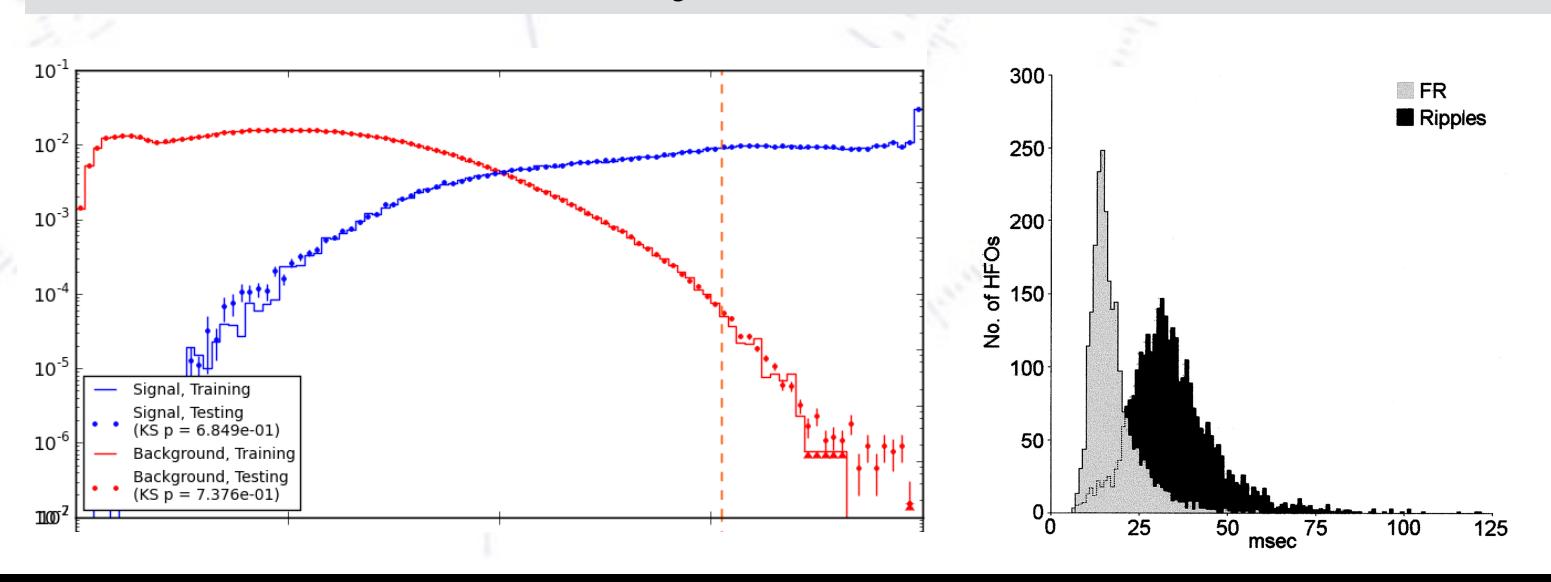

#### **Measuring separation**

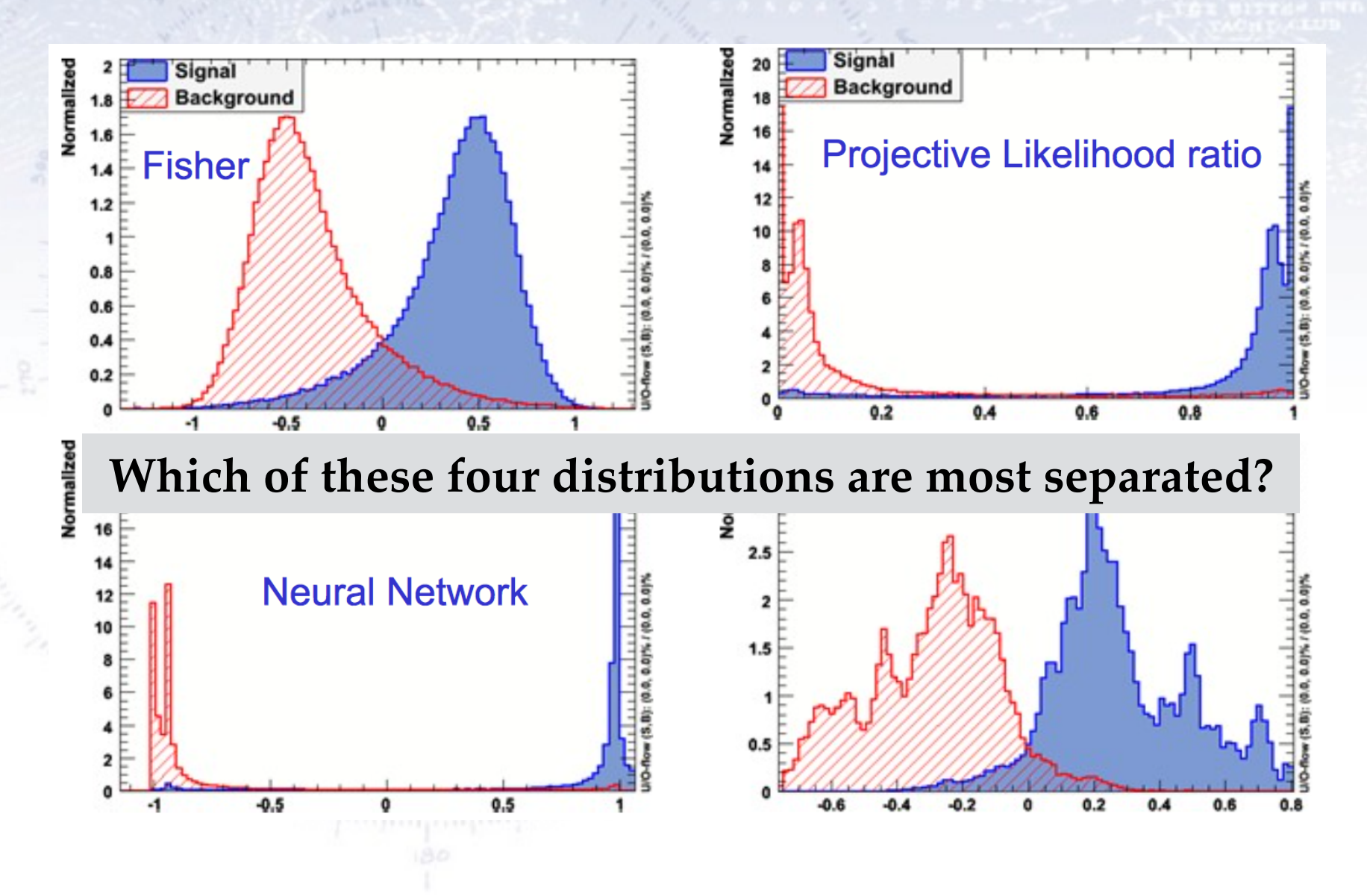

## **ROC curves**

**Signal efficiency**

Signal efficiency

The **Receiver Operating Characteristic** or just ROCcurve is a [graphical](http://en.wikipedia.org/wiki/Graph_of_a_function) plot of the [sensitivity,](http://en.wikipedia.org/wiki/Sensitivity_(tests)) or true positive rate, vs. false positive rate.

It is calculated as the integral of the two hypothesis distributions, and is used to evaluate the power of a test.

Often, it requires a testing data set to actually see how well a test is performing.

Dividing data, it can also detect overtraining!

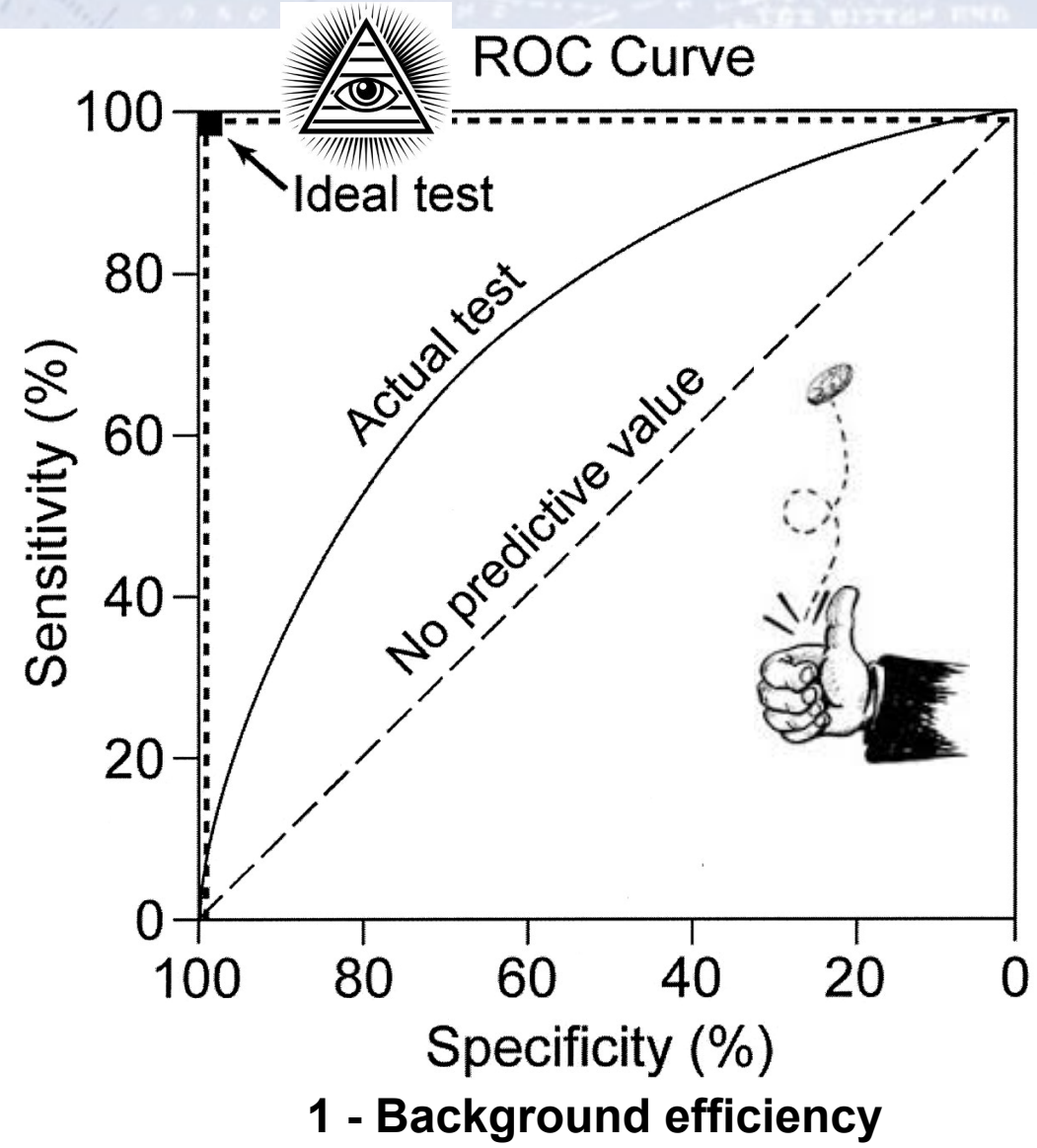

## **ROC curves**

The **Receiver Operating Characteristic** or just ROCcurve is a [graphical](http://en.wikipedia.org/wiki/Graph_of_a_function) plot of the [sensitivity,](http://en.wikipedia.org/wiki/Sensitivity_(tests)) or true positive rate, vs. false positive rate.

It is calculated as the integral of the two hypothesis distributions, and is used to evaluate the power of a test.

Often, it requires a testing data set to actually see how well a test is performing.

Dividing data, it can also detect overtraining!

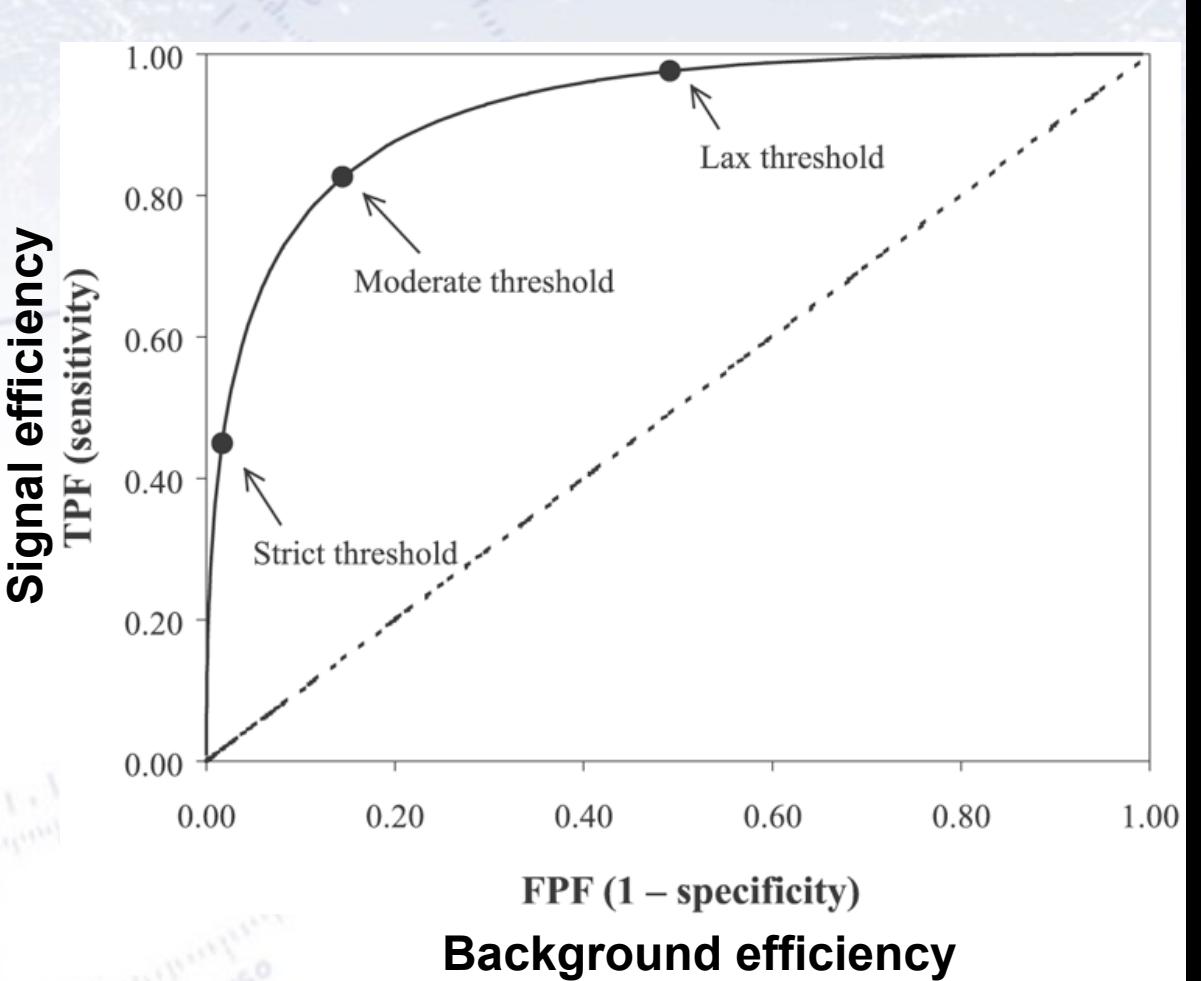

#### **Which metric to use?**

The performance of a test statistic is described fully by the ROC curve itself!

To summarise performance in one single number (i.e. easy to compare!), one used Area Under ROC curve.

Alternatively, people use:

- Signal eff. for a given background eff.
- Background eff. for a given signal eff.
- Youden's index (J), defined as shown in the figure.

The optimal selection **depends entirely on your analysis at hand**!

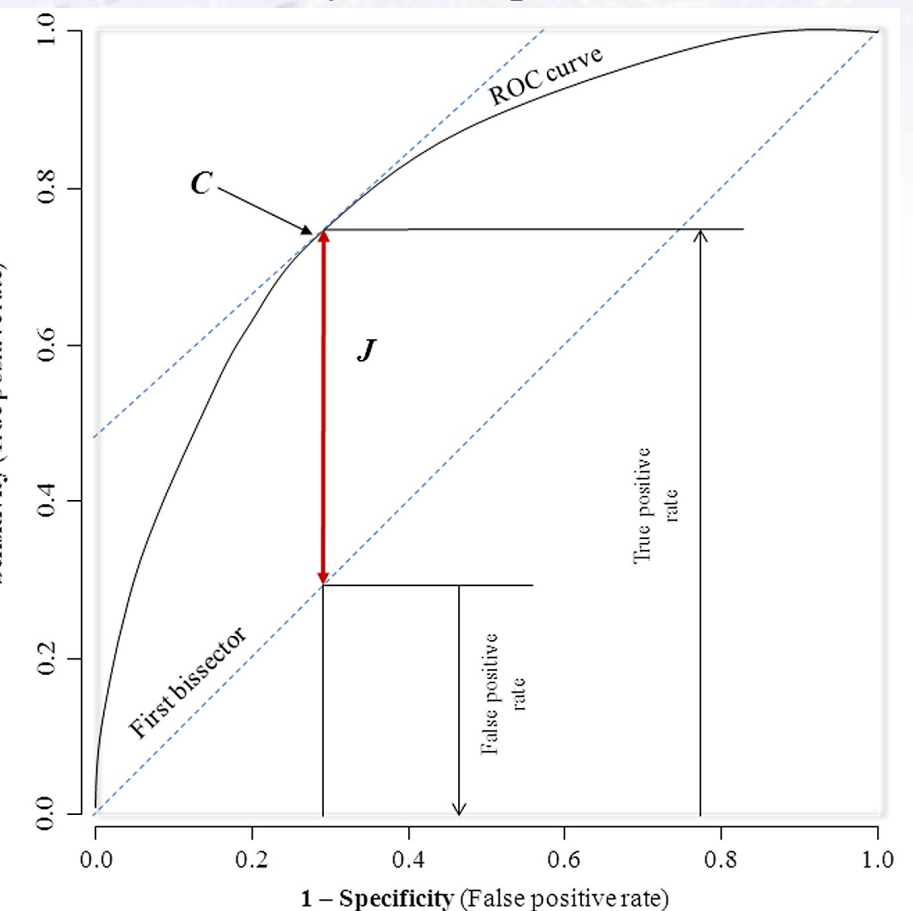

#### **Which metric to use?**

 $-20$ 

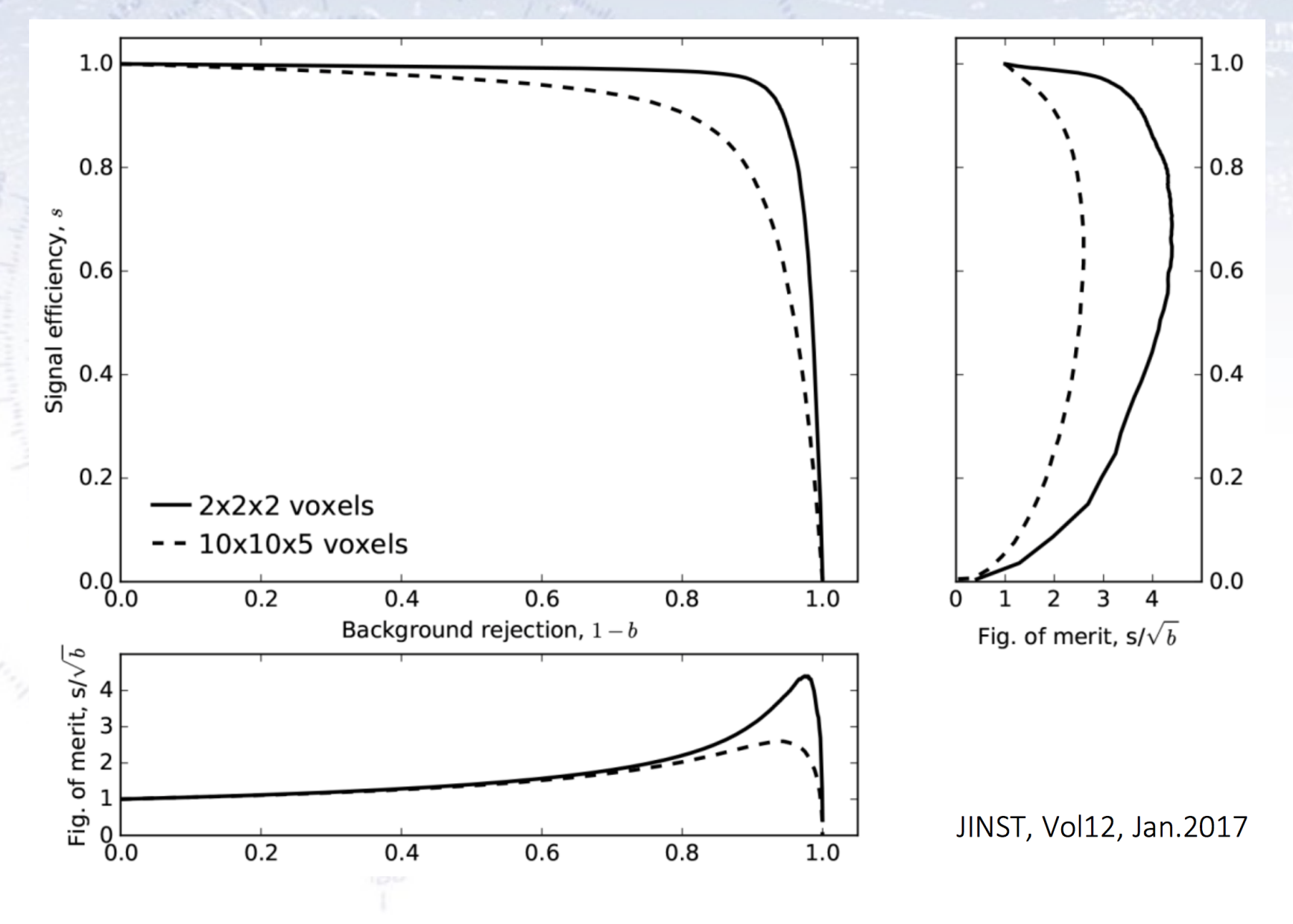

#### Example of ROC curves in use

## **Simple case**

 $-20$ 

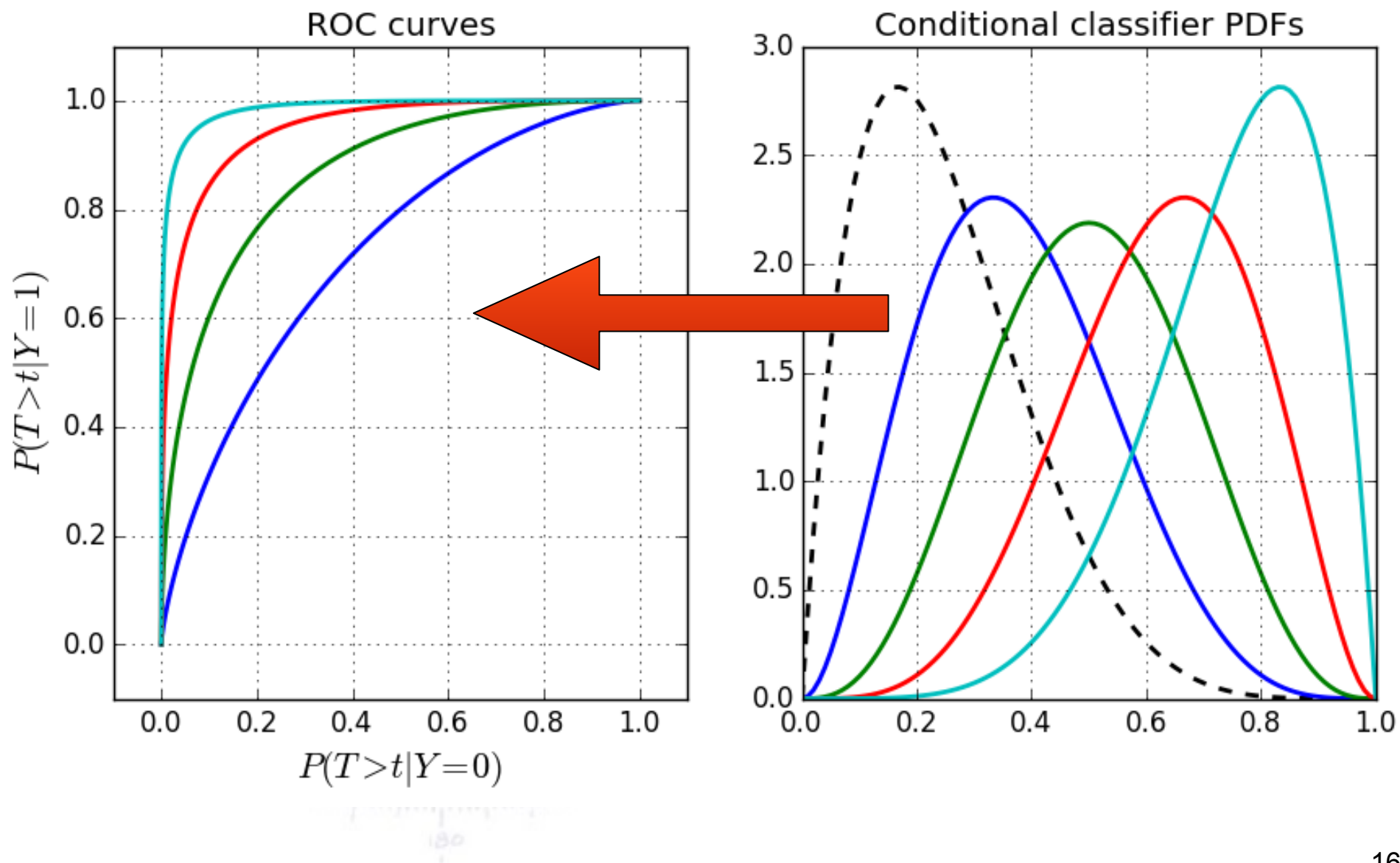

# **Basic steps - distributions**

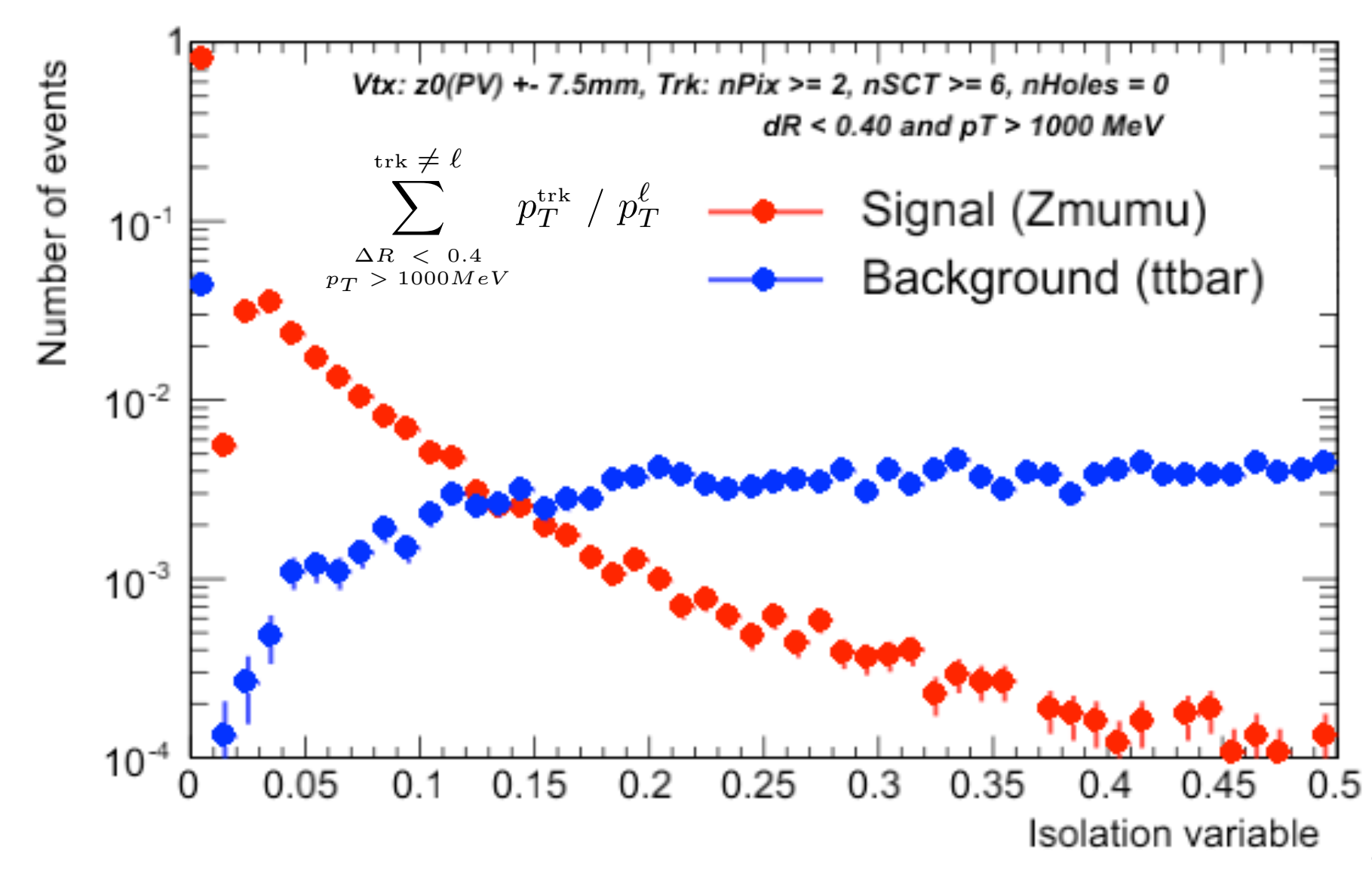

### **Basic steps - ROC curves**

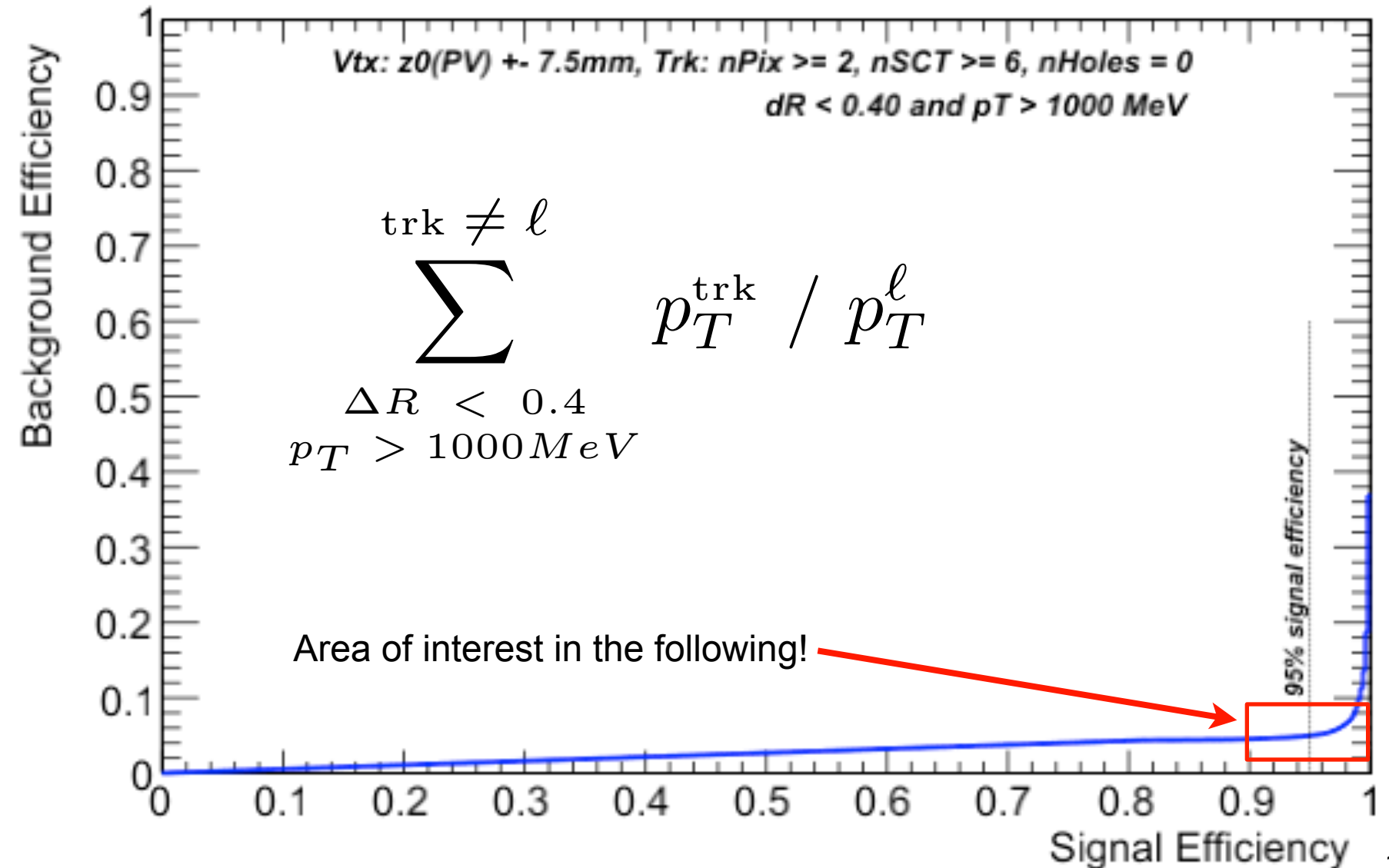

18

# **Overall improvement**

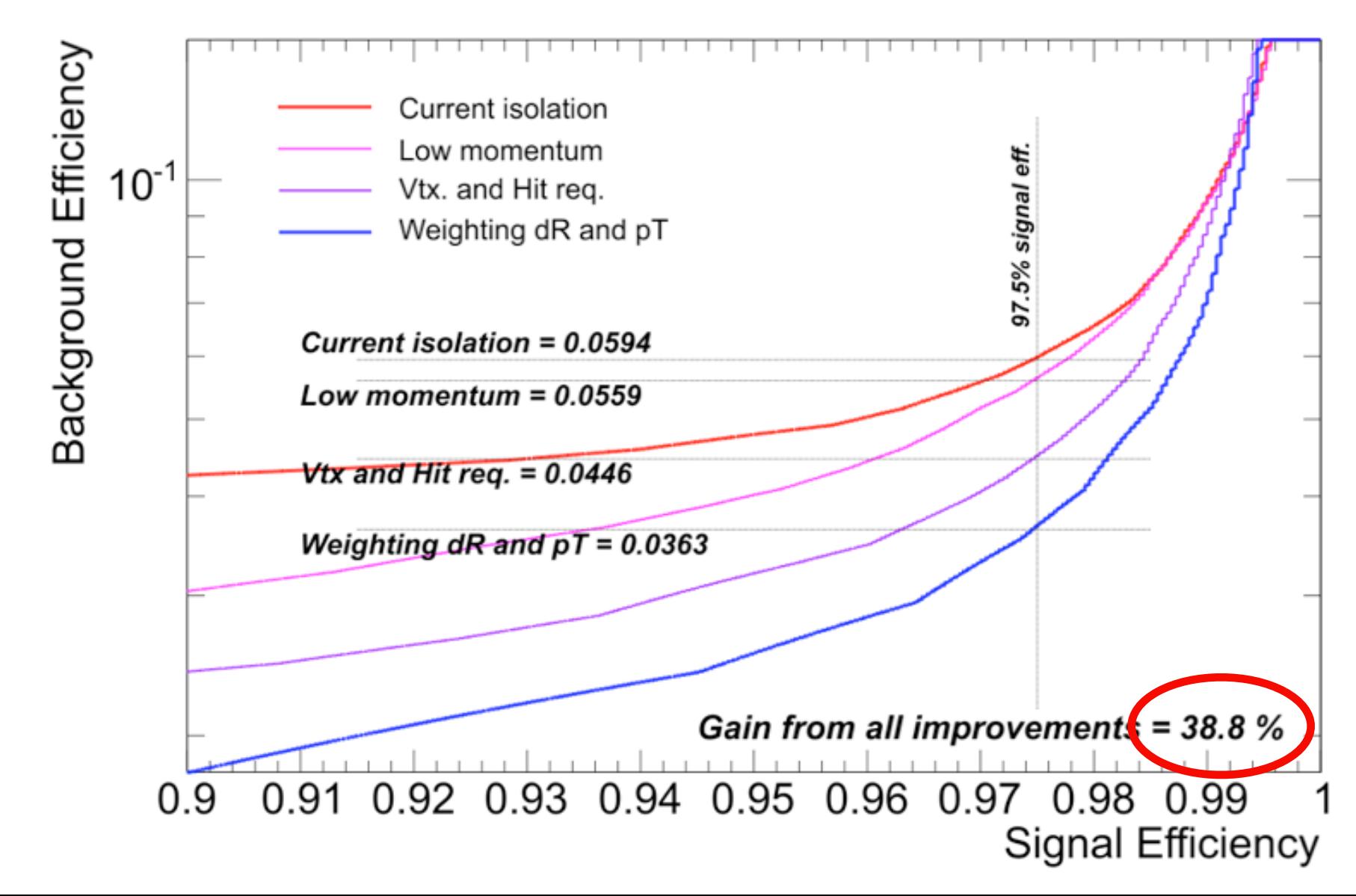

# **Recent example (electron PID)**

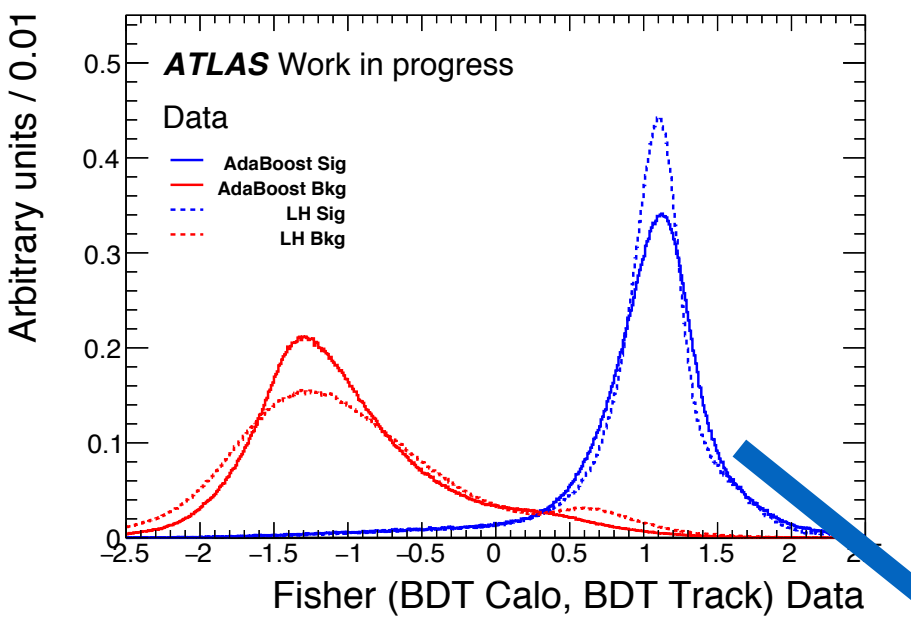

In addition to the ROC curves, the ratio of these are also shown, to illustrate the improvement as a function of operating point.

The three new methods clearly improve on he existing result.

This example is from identifying electrons using Machine Learning in the ATLAS experiment. It is the result of applying ML on data, which solves the problem of differences between data and simulation.

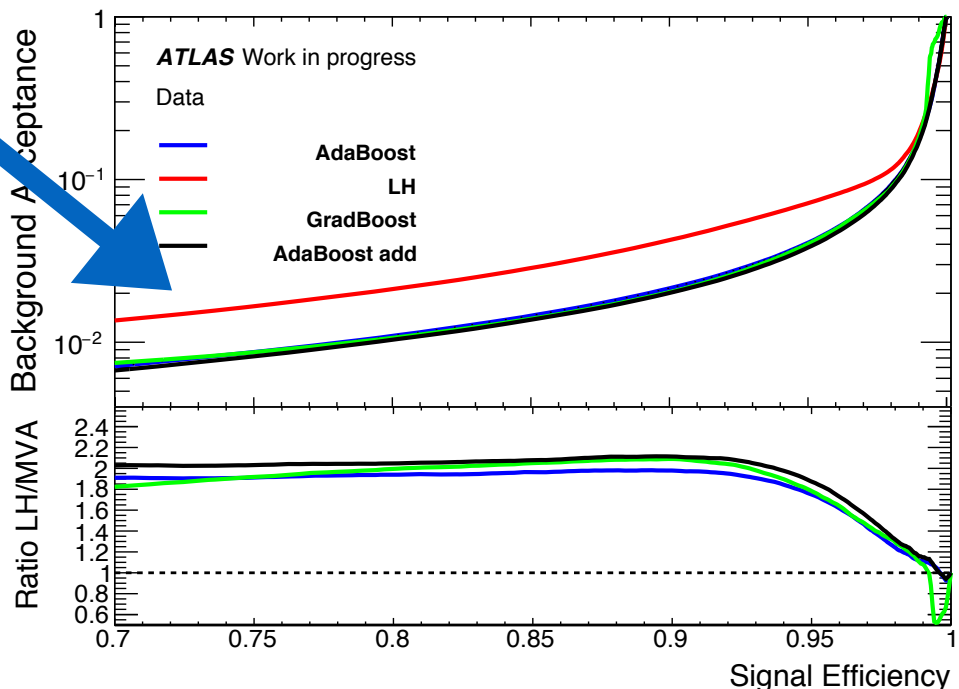

# **Combined result**

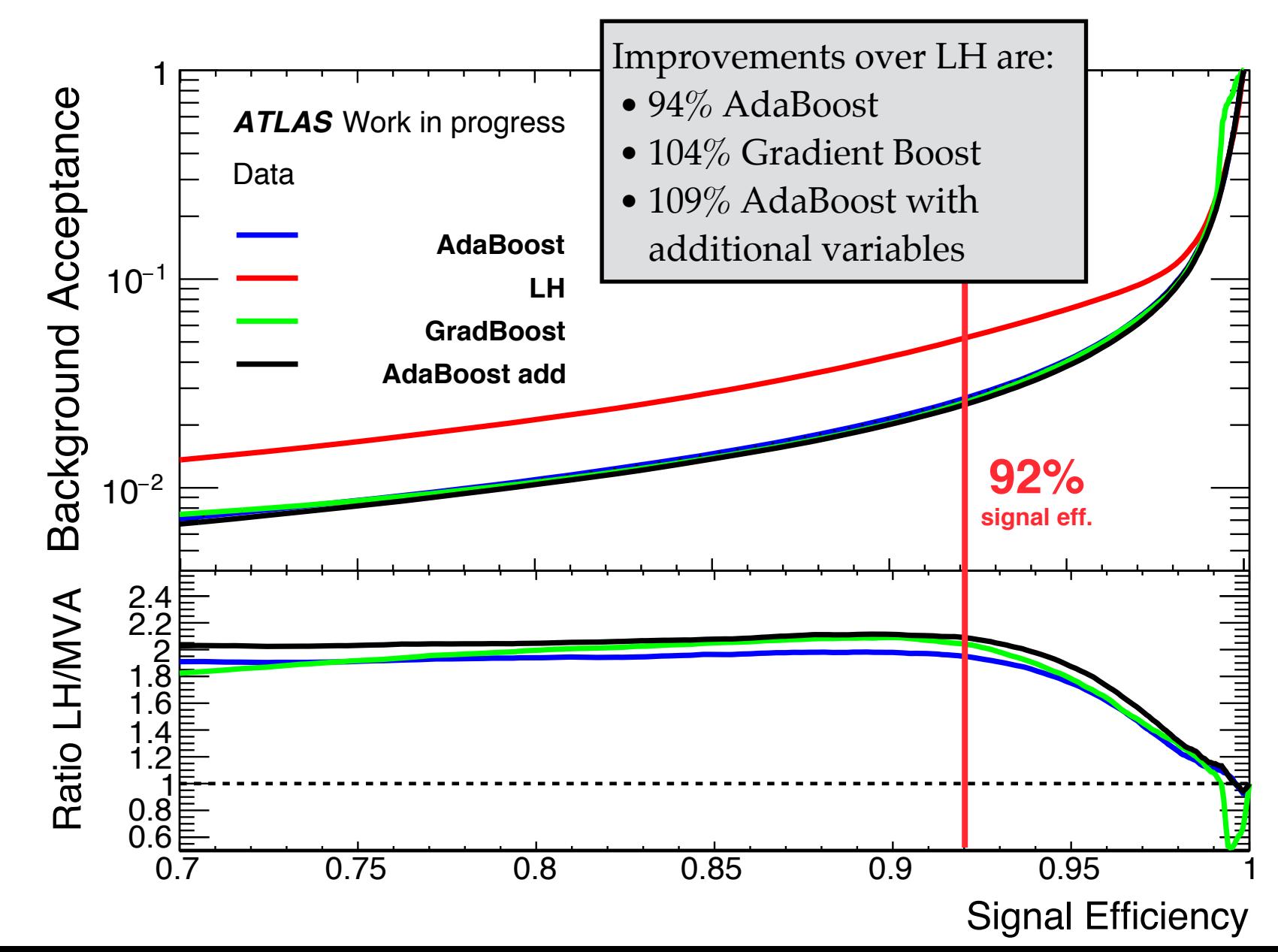

# **Combined result**

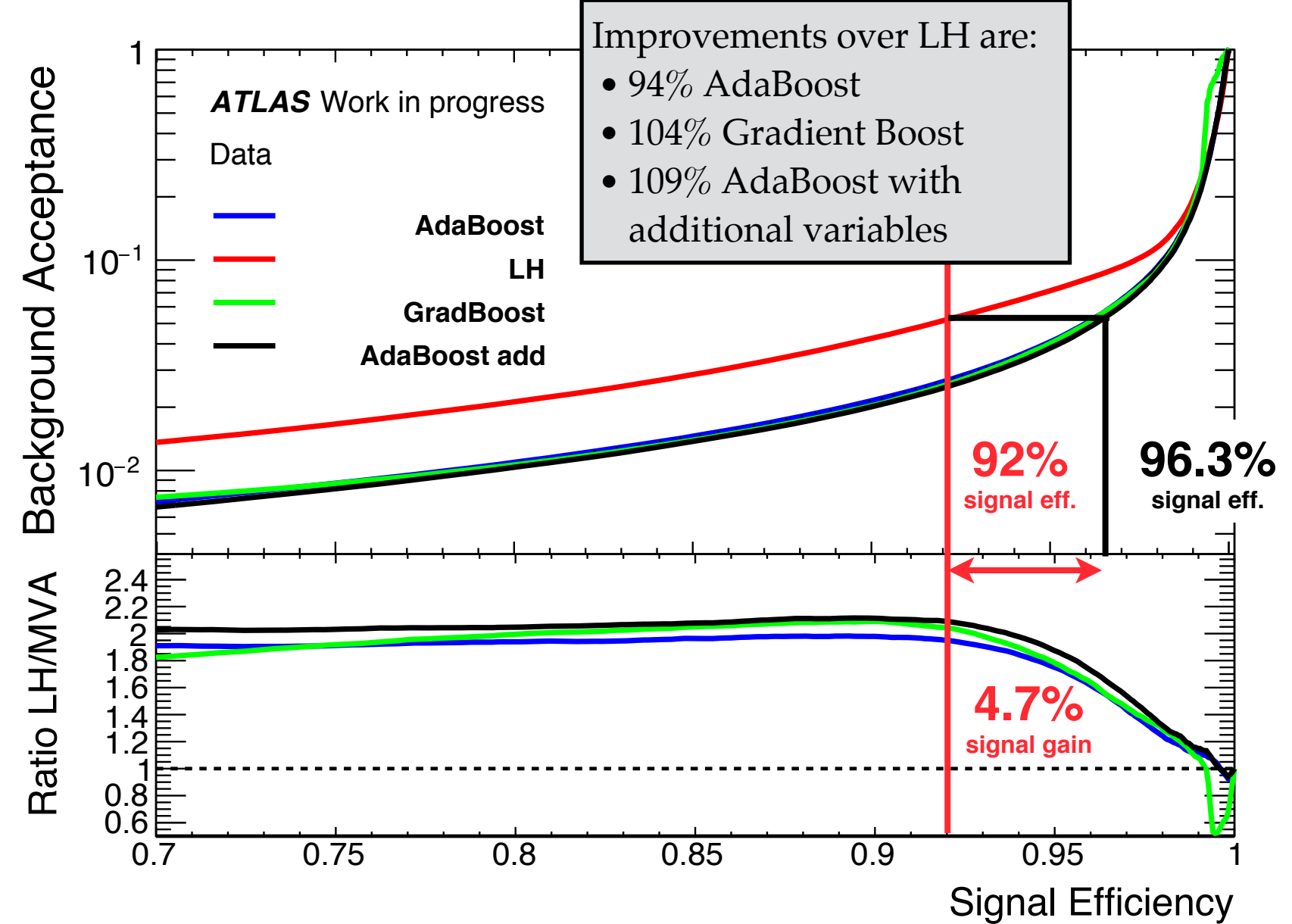

# Testing procedure  $&$ Typical statistical tests

# **Testing procedure**

- 1. Consider an **initial (null) hypothesis**, of which the truth is unknown.
- 2. State null and **alternative hypothesis**.
- 3. Consider statistical **assumptions** (independence, distributions, etc.)
- 4. Decide for appropriate test and state relevant **test statistic**.
- 5. **Derive the test statistic** distribution under null and alternative hypothesis. In standard cases, these are well known (Poisson, Gaussian, Student's t, etc.)
- 6. **Select a significance level** ( $\alpha$ ), that is a probability threshold below which null hypothesis will be rejected (typically from  $5\%$  (biology) and down (physics)). 7. Compute from (otherwise blinded) observations/data **value of test statistic** *t*. 8. From *t* **calculate probability of observation** under null hypothesis (**p-value**).
- 9. **Reject null hypothesis** for alternative **if p-value is below significance level**.

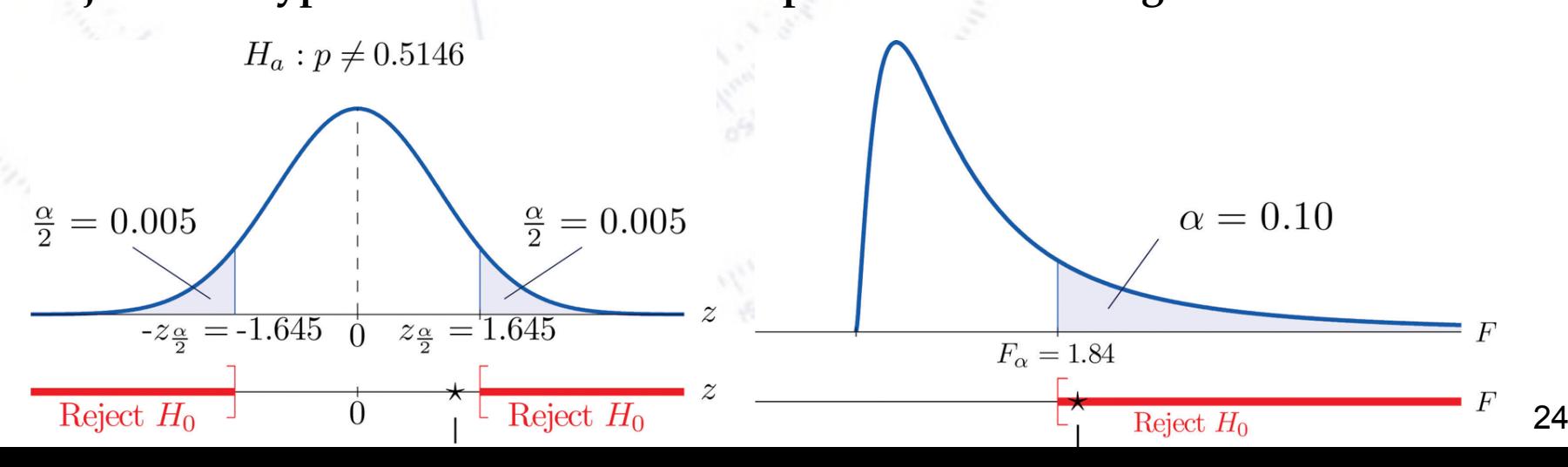

# **Testing procedure**

- 1. Consider an **initial (null) hypothesis**, of which the truth is unknown.
- 2. State null and **alternative hypothesis**.
- 3. Consider statistical **assumptions** (independence, distributions, etc.)
- 4. Decide for appropriate test and state relevant **test statistic**.<br>5. Derive  $\frac{1}{4}$  C<sub>toto</sub> hungthosic
- 5. **Derive t<sub>o</sub> 1. State hypothesis.** The test statistical pothesis. In stand  $\alpha$  cases, the are well known dependent on  $\alpha$  ent's t, etc.) 6. Select a **2.** Set the criteria for a decision. hypothe<sup>3</sup>. Compute the test statistic.  $\mathbf{h}$  (physics)).
- 
- 7. Comput 4. Make a decision. **Example 3. Make a statistic** *t*.
- 8. From *t* **calculate probability of observation** under null hypothesis (**p-value**).
- 9. **Reject null hypothesis** for alternative **if p-value is below significance level**.

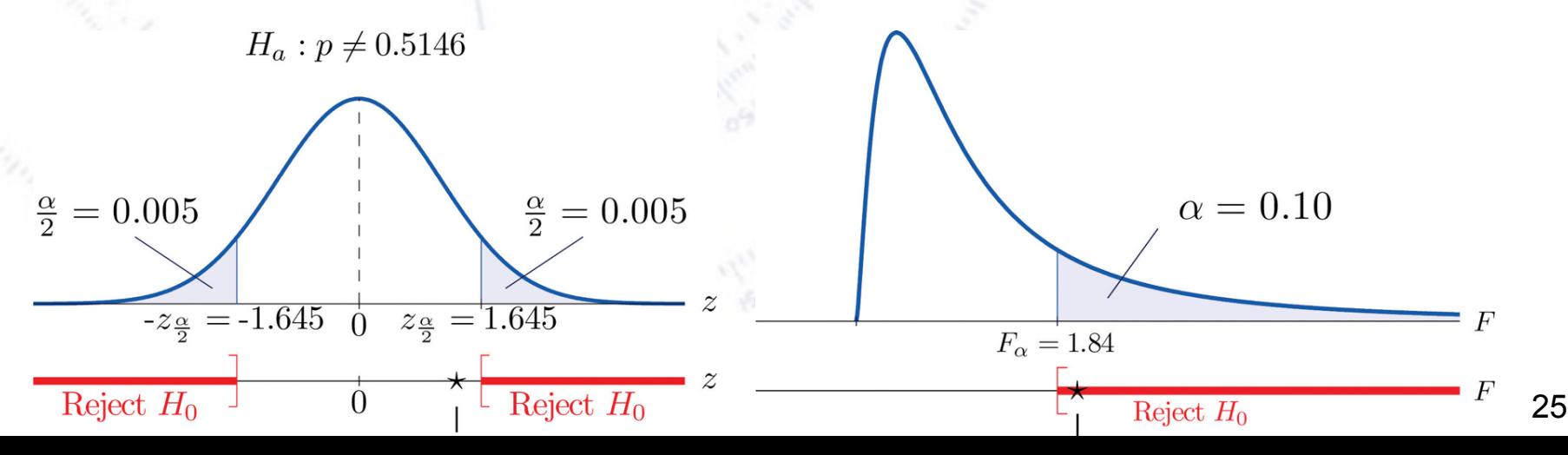

# **Hypothesis testing philosophy**

In hypothesis testing, you can never **prove** a hypothesis.

You can **accept** a hypothesis, but this does not exclude accepting other hypothesis.

However, you can **reject** a hypothesis on the basis that it's probability of being correct (p-value) is too small.

Thus, in hypothesis testing, the line of reasoning is to state a hypothesis *opposite* of what you want to show, and then try to **reject** this hypothesis.

# **Example of hypothesis test**

The spin of the newly discovered "Higgs-like" particle (spin 0 or 2?):

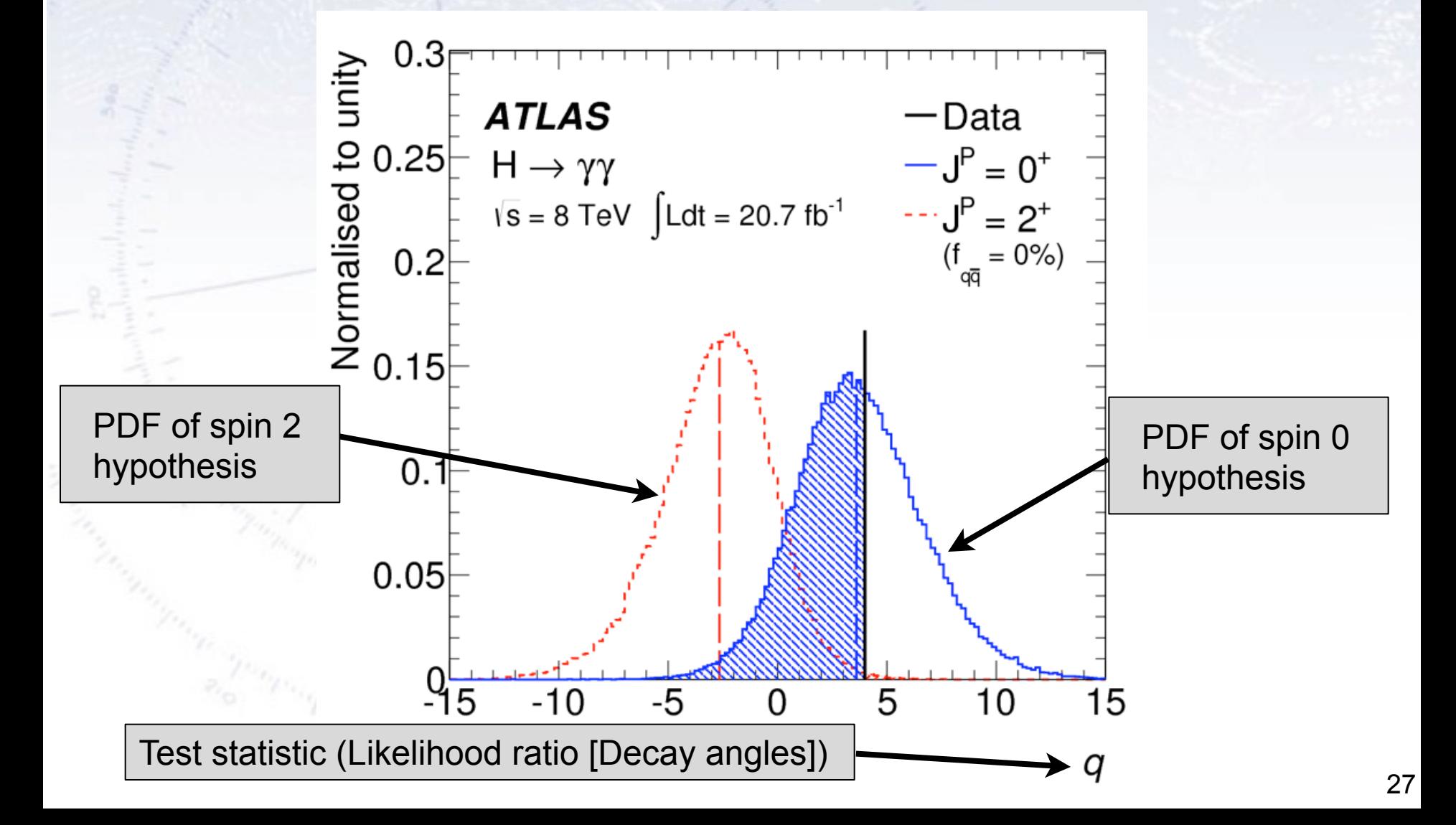

# **Neyman-Pearson Lemma**

Consider a **likelihood ratio** between the null and the alternative model:

#### $D = -2 \ln \frac{\text{likelihood for null model}}{\text{likelihood for alternative motion}}$ likelihood for alternative model

The Neyman-Pearson lemma (loosely) states, that this is the most powerful test there is.

In reality, the problem is that it is not always easy to write up a likelihood for complex situations!

However, there are many tests derived from the likelihood...

# **Likelihood ratio problem**

While the **likelihood ratio** is in principle both simple to write up and powerful:

#### $D = -2 \ln \frac{\text{likelihood for null model}}{\text{likelihood for alternative motion}}$ likelihood for alternative model

…it turns out that determining the exact distribution of the likelihood ratio is often very hard.

To know the two likelihoods one might use a Monte Carlo simulation, representing the distribution by an n-dimensional histogram (since our observable, x, can have n dimensions). But if we have M bins in each dimension, then we have to determine  $M<sup>n</sup>$  numbers, which might be too much.

However, a convenient result (Wilk's Theorem) states that as the sample size approaches infinity, the test statistic D will be  $\chi^2$ -distributed with N<sub>dof</sub> equal **to the difference in dimensionality of the Null and the Alternative** (nested) **hypothesis**.

Alternatively, one can choose a simpler (and usually fully acceptable test)…

# **Common statistical tests**

- **One-sample test** compares sample (e.g. mean) to known value: Example: Comparing sample to known constant ( $\mu_{exp} = 2.91 \pm 0.01$  vs. c = 2.99).
- **Two-sample test** compares two samples (e.g. means). Example: Comparing sample to control ( $\mu_{exp} = 4.1 \pm 0.6$  vs.  $\mu_{control} = 0.7 \pm 0.4$ ).  $z =$  $\sqrt{ }$  $\bar{x_1} - \bar{x_2}$  $\sigma(\bar{x_1})^2 + \sigma(\bar{x_2})^2$
- **Paired test** compares paired member difference (to control important variables). Example: Testing environment influence on twins to control genetic bias ( $\mu_{\text{diff}} = 0.81 \pm 0.29$  vs. 0).
- **Chi-squared test** evaluates adequacy of model compared to data. Example: Model fitted to (possibly binned) data, yielding p-value =  $Prob(\chi^2 = 45.9, N_{dot} = 36) = 0.125$
- **Kolmogorov-Smirnov test** compares if two distributions are compatible. Example: Compatibility between function and sample or between two samples, yielding p-value = 0.87
- **Wald-Wolfowitz runs test** is a binary check for independence.
- **Fisher's exact test** calculates p-value for contingency tables.
- **F-test** compares two sample variances to see, if grouping is useful. 30

 $z =$ 

 $\bar{x} - \mu_0$ 

 $\sigma(\bar{x})$ 

# **Which test to use?**

In principle all statistical tests can be used on every problem, but they are not all equally powerful, and some might also be biased (low stat.) or otherwise unfit. Finally, they may not all be equally easy to implement!

The figure of merit is typically the **Power of a Test**<sup>\*</sup>, defined as  $(1 - \beta)$ , complement of the false negative rate,  $β$ .

**This is thus the test's probability of correctly rejecting the null hypothesis.**

#### Example:

This is a powerful test: Thus, since the result is negative, we can confidently say that the null hypothesis is not rejected (e.g. the patient does not have the condition).

In medical science, it is typically important to have a powerful test (i.e. low  $\beta$ ), while in criminal science it is a low type I error rate (i.e. low  $\alpha$ ), convicting innocents.

In the end, choosing a test comes down to **experience, importance of power, ease of use**, and even standards in the field of research in question.

\* Power of a test is often termed sensitivity in biostatistics.

# **Student's t-distribution**

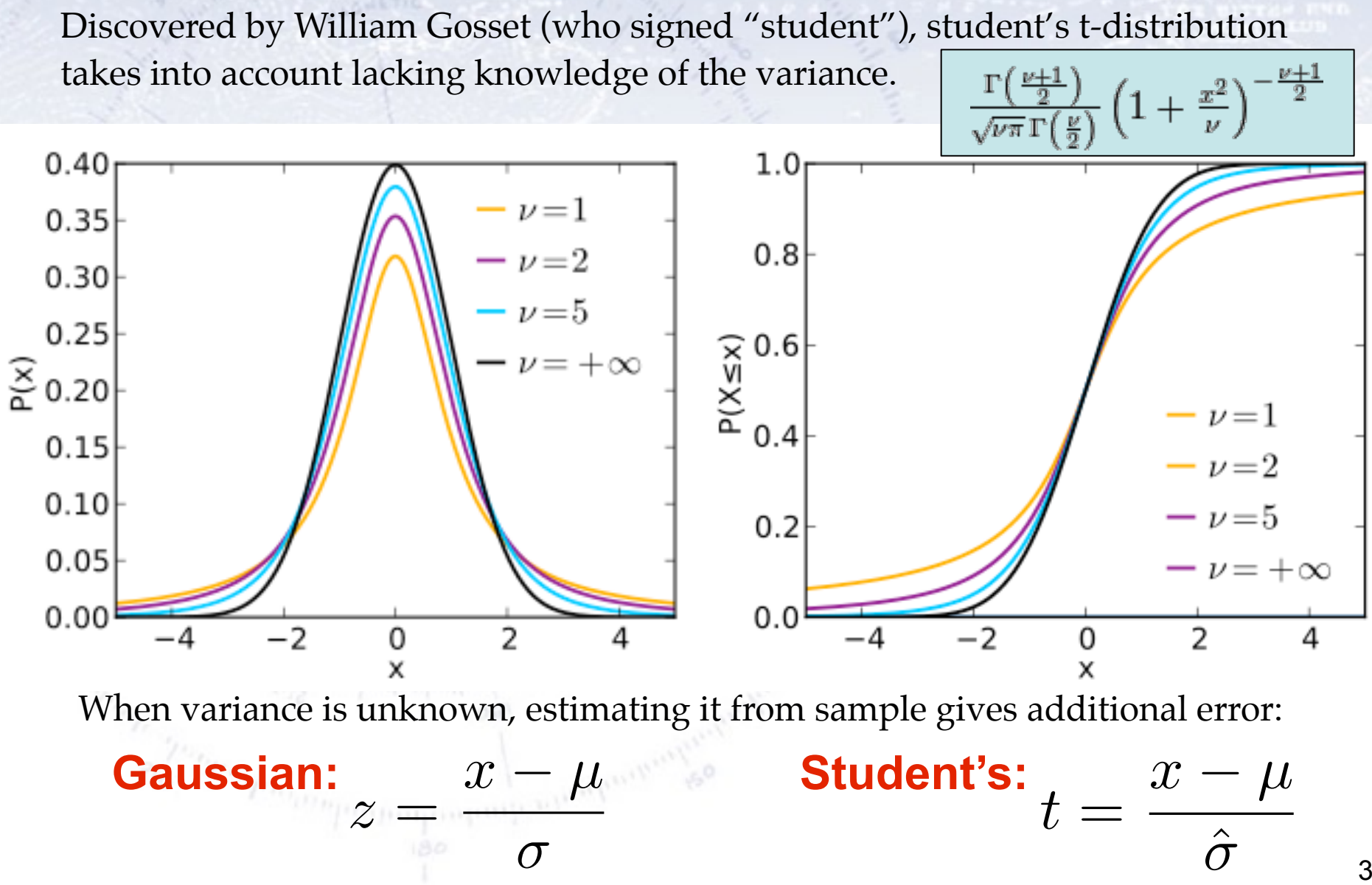

# **Simple tests (Z- or T-tests)**

- **One-sample test** compares sample (e.g. mean) to known value: Example: Comparing sample to known constant ( $\mu_{exp} = 2.91 \pm 0.01$  vs. c = 3.00).
- **Two-sample test** compares two samples (e.g. means). Example: Comparing sample to control ( $\mu_{exp} = 4.1 \pm 0.6$  vs.  $\mu_{control} = 0.7 \pm 0.4$ ).  $z =$  $\sqrt{\sigma(\bar{x_1})^2 + \sigma(\bar{x_2})^2}$  $x_1 - x_2$
- **Paired test** compares paired member difference (to control important variables). Example: Testing environment influence on twins to control genetic bias ( $\mu_{\text{diff}} = 0.81 \pm 0.29$  vs. 0).

#### Things to consider:

- Variance known (Z-test) vs. Variance unknown (T-test). **Rule-of-thumb:** If  $N > 10{\text -}20$  or  $\sigma$  known then Z-test, else T-test.
- One-sided vs. two-sided test. **Rule-of-thumb**: If you want to test for difference, then use two-sided. If you care about specific direction of difference, use one-sided.

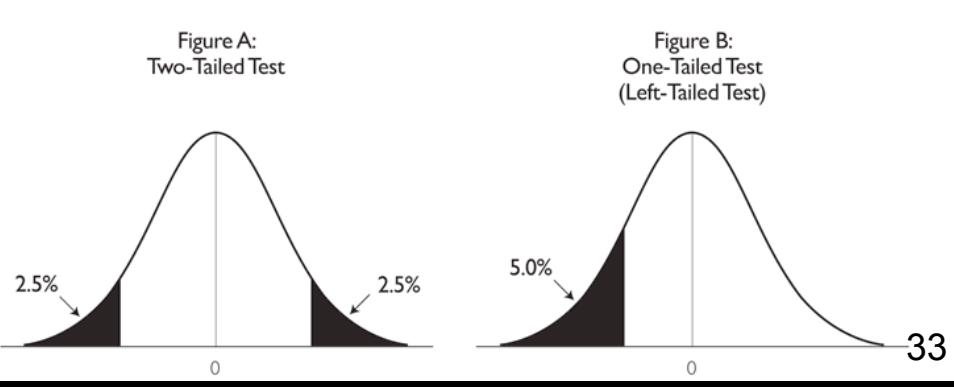

**Two-Tailed Versus One-Tailed Hyphothesis Tests** 

 $z =$ 

 $\bar{x} - \mu_0$ 

 $\sigma(\bar{x})$ 

# **Chi-squared test**

Without any further introduction...

$$
\chi^2(\bar{\theta}) \;\; = \;\; \sum_{i=1}^N \frac{(y_i - \lambda(x_i;\bar{\theta}))^2}{\sigma_i^2}
$$

• **Chi-squared test** evaluates adequacy of model compared to data. Example: Model fitted to (possibly binned) data, yielding p-value =  $Prob(\chi^2 = 45.9, N_{dof} = 36) = 0.125$ 

**If the p-value is small, the hypothesis is unlikely...**

#### **Chi-squared test**

 $-20$ 

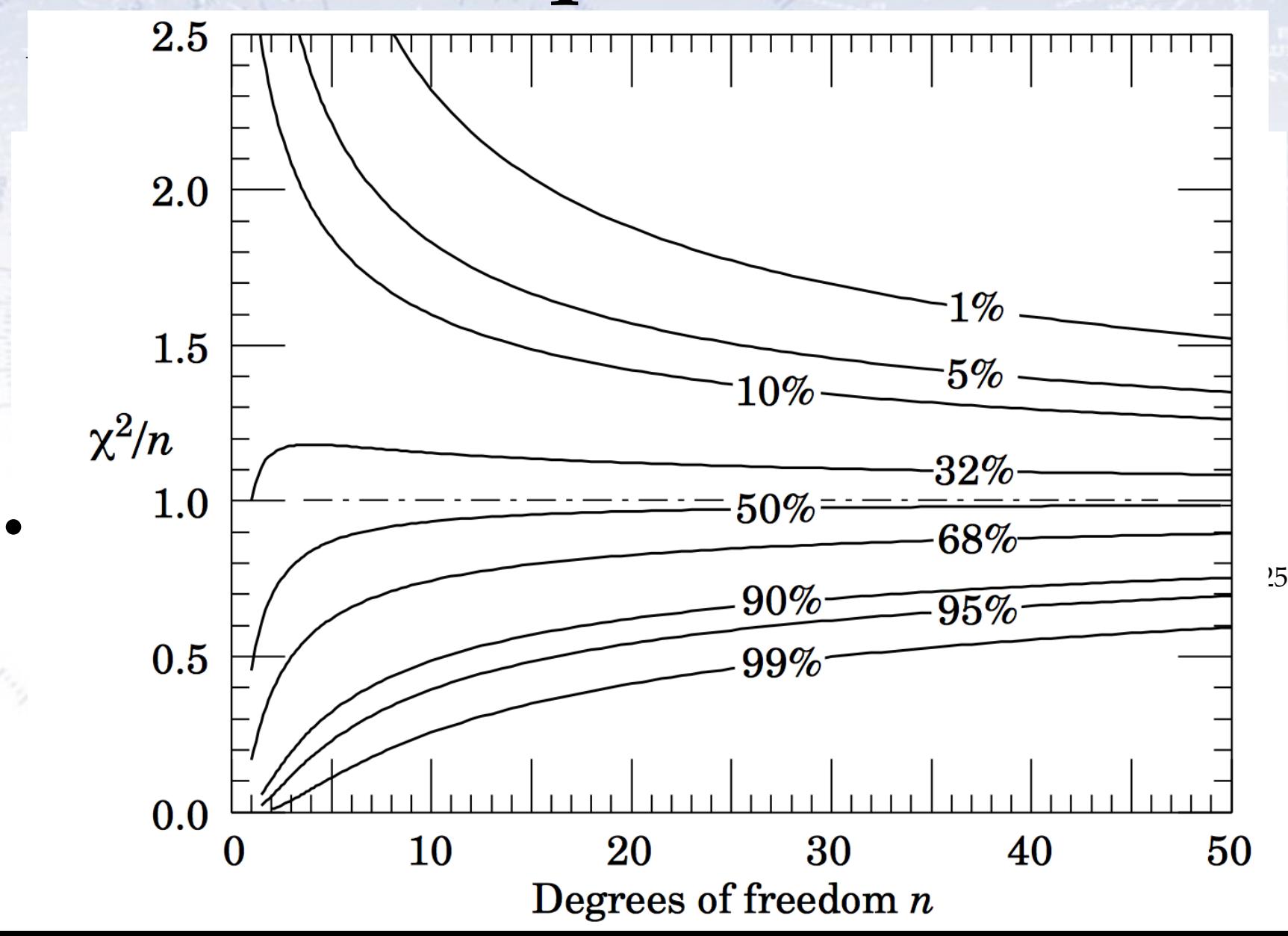

35

# **Kolmogorov-Smirnov test**

• **Kolmogorov-Smirnov test** compares if two distributions are compatible.

Example: Compatibility between function and sample or between two samples, yielding p-value = 0.87

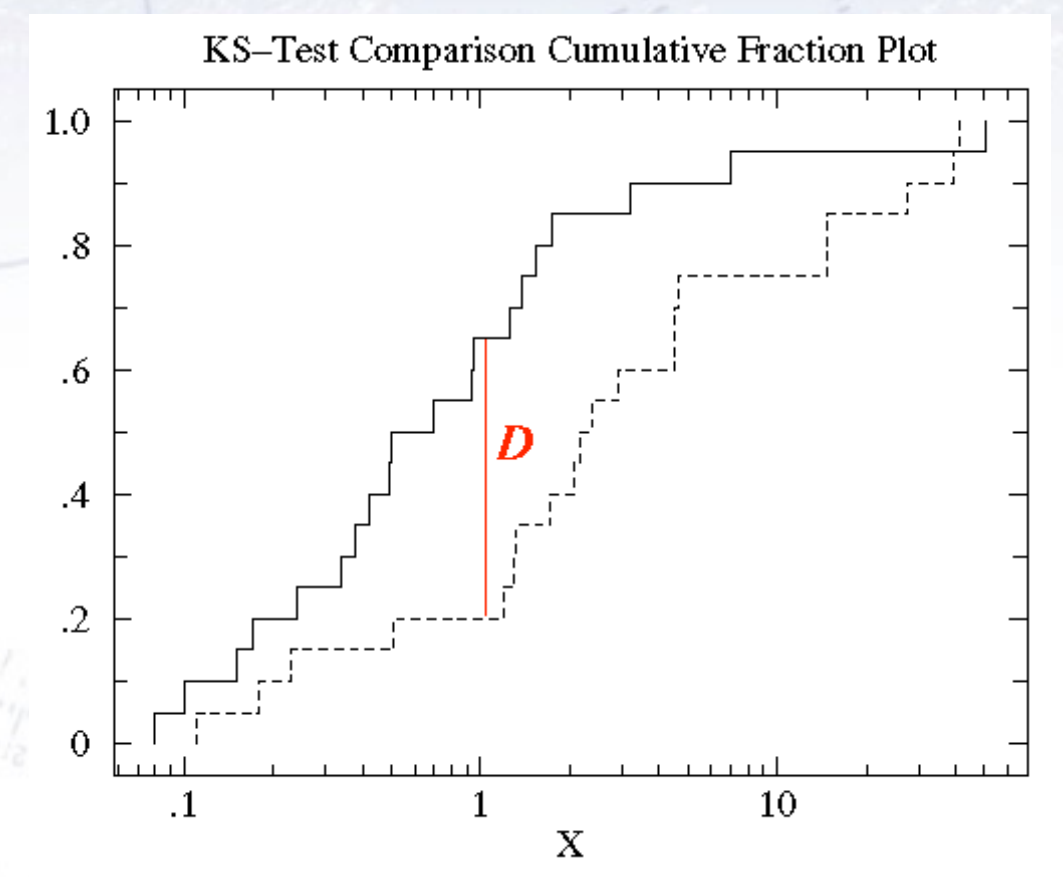

The Kolmogorov test measures the maximal distance between the integrals of two distributions and gives a probability of being from the same distribution. 36

# **Kolmogorov-Smirnov test**

• **Kolmogorov-Smirnov test** compares if two distributions are compatible.

Example: Compatibility between function and sample or between two samples, yielding p-value = 0.87

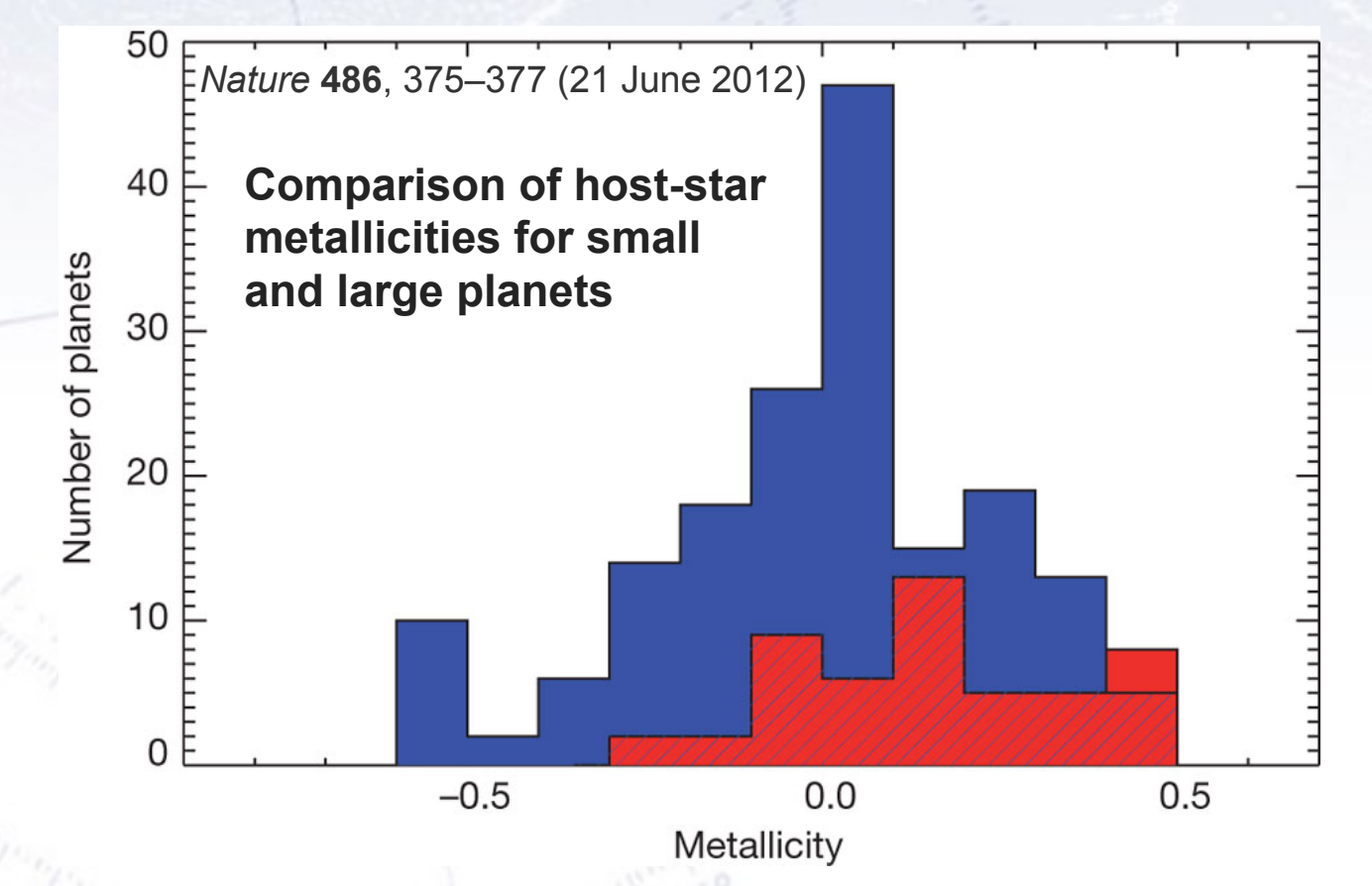

"A Kolmogorov–Smirnov test shows that the probability that the two distributions are not drawn randomly from the same parent population is greater than 99.96%; that is, the two distributions differ by more than 3.5σ". [Quote from figure caption] 37

# **Kolmogorov-Smirnov test**

• **Kolmogorov-Smirnov test** compares if two distributions are compatible.

Example: Compatibility between function and sample or between two samples, yielding p-value = 0.87

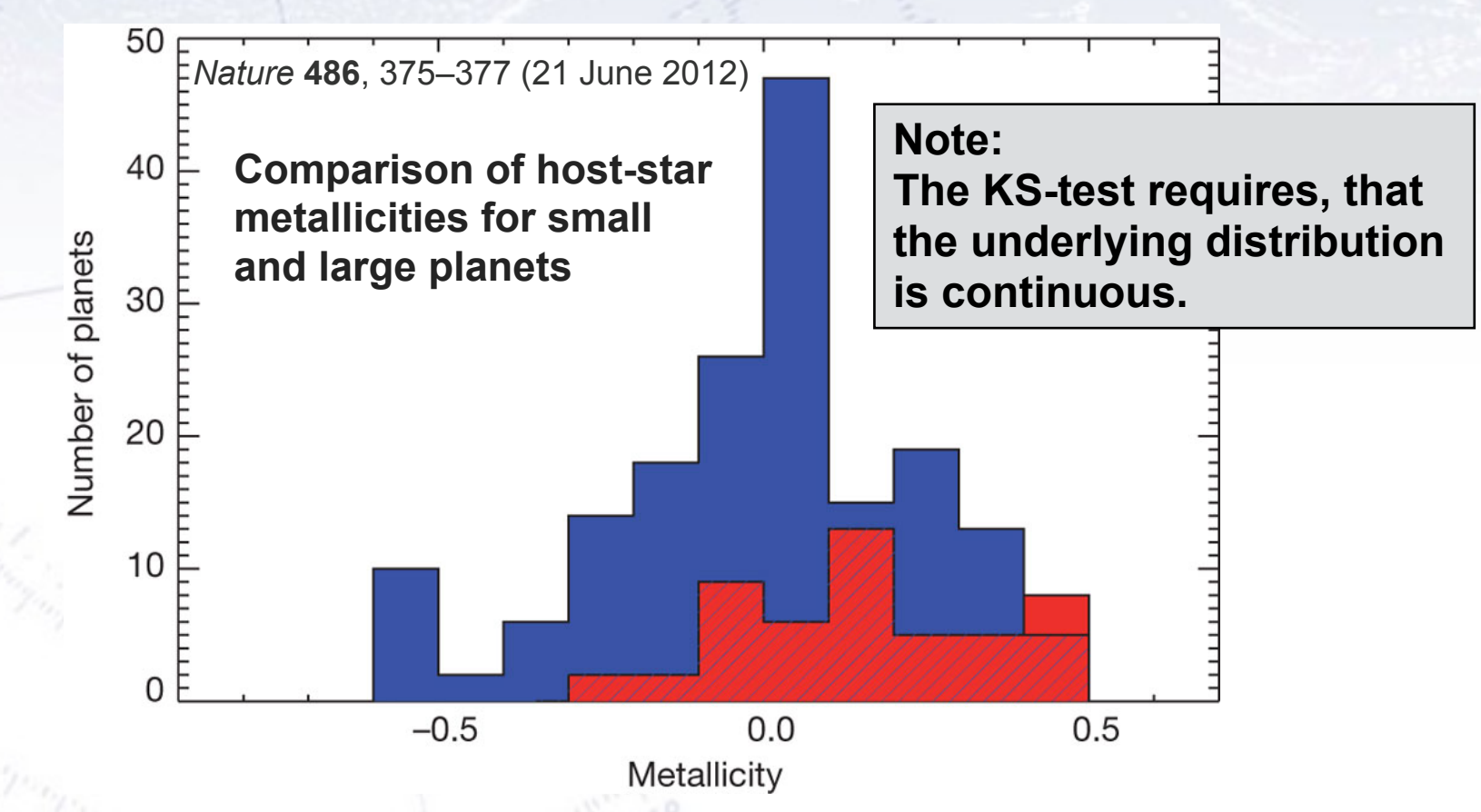

"A Kolmogorov–Smirnov test shows that the probability that the two distributions are not drawn randomly from the same parent population is greater than 99.96%; that is, the two distributions differ by more than 3.5σ". [Quote from figure caption] 38

#### **Kuiper test**

Is a similar test, but it is more specialised in that it is good to detect SHIFTS in distributions (as it uses the maximal signed distance in integrals).

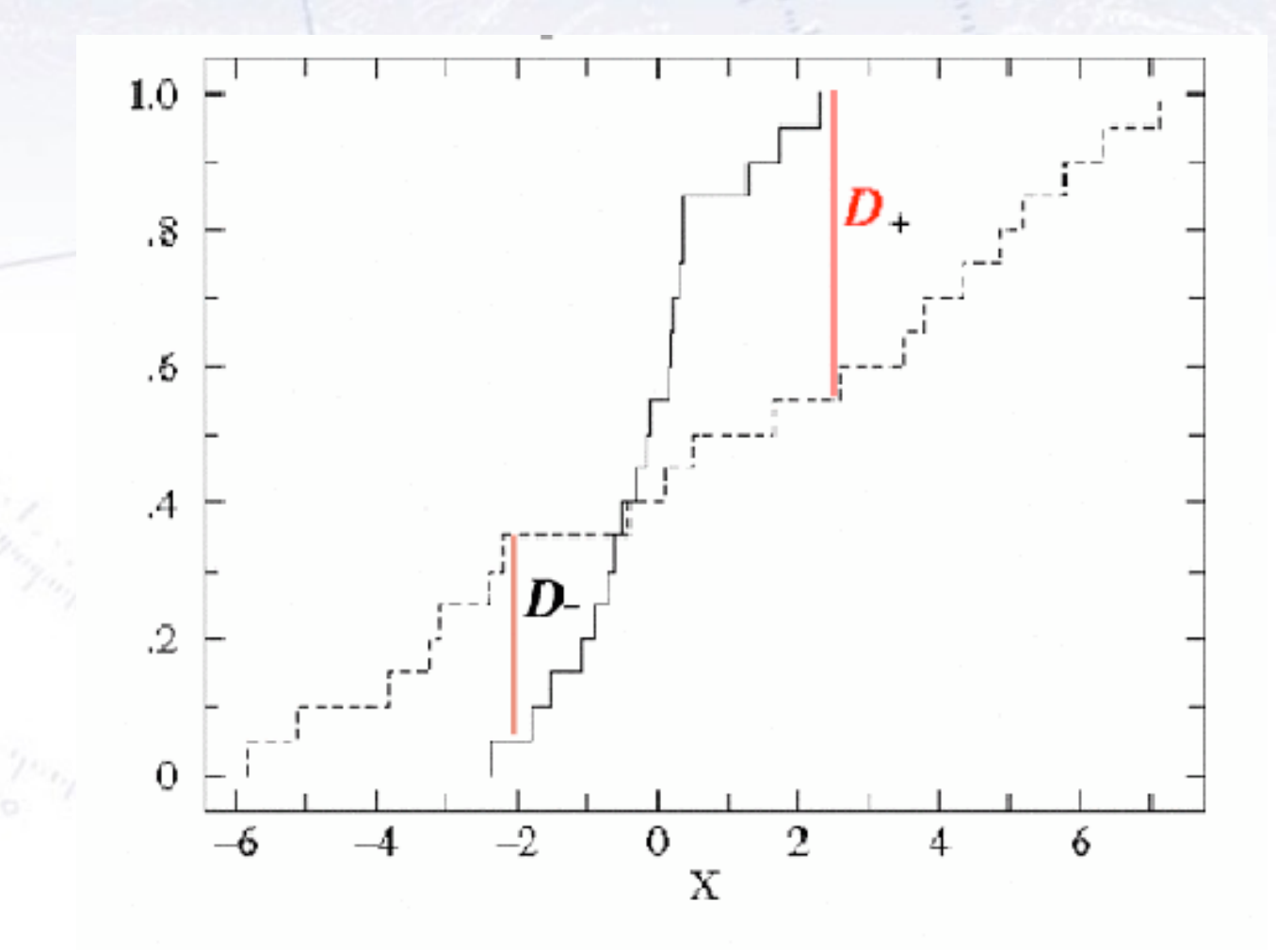

# **Common statistical tests**

- **One-sample test** compares sample (e.g. mean) to known value: Example: Comparing sample to known constant ( $\mu_{exp} = 2.91$ ).
- **Two-sample test compares two san** Example: Comparing sample to control
- Paired test complied member difference (to control important variables). Example: Ceting environment influence on twins to control genetic bias (use 1 0.29 vs. 0). One-sample test compares sample (e.g. mean) to known value heart!<br>
Example: Comparing sample to known constant ( $\mu_{exp} = 2.91 \pm 0.01$  vs  $\cdot$  low).<br>
Two-sample test compares two sample to known and wind the second wind is t Example: Comparing sample to known constant  $(\mu_{exp}) = 2.91 \pm 0.01$  y and  $\mu_{exp}$  ( $\sigma_{exp}$  and  $\sigma_{exp}$  and  $\sigma_{exp}$  are for  $\sigma_{exp}$  and  $\sigma_{exp}$  and  $\sigma_{exp}$  are for  $\sigma_{exp}$  and  $\sigma_{exp}$  and  $\sigma_{exp}$  are for  $\sigma_{exp}$  and  $\sigma_{exp}$  a
- Chisger SC test evaluate Mequacy of model compared to data. **R** Gelding p-value =  $Prob(\chi^2 = 45.9, N_{\text{dof}} = 36) = 0.125$ and you sample in the set comparison of the Contraction are compatible. est one is plied mention the street (to which important with a setting environment in the on twins to okeneric bias (write U.29 vs. 0).<br>
Setting environment in the one twins to okeneric bias (write U.29 vs. 0).<br>
Setter eva
- compares if two distributions are compatible. Example: Compatibility between two samples, yielding p-value  $= 0.87$
- **Wald-Wolfowitz runs test** is a binary check for independence.
- **Fisher's exact test** calculates p-value for contingency tables.
- **F-test** compares two sample variances to see, if grouping is useful.

### **Wald-Wolfowitz runs test**

A different test to the Chi2 (and in fact a bit orthogonal!) is the Wald-Wolfowitz runs test.

It measures the number of "runs", defined as sequences of same outcome (only two types).

Example:

If random, the mean and variance is known:

$$
\mu = \frac{2 N_+ N_-}{N_{\frac{\mu}{N_-}} + 1} + 1
$$
\n
$$
\sigma^2 = \frac{2 N_+ N_- (2 N_+ N_- - N)}{N^2 (N - 1)} = \frac{(\mu - 1)(\mu - 2)}{N - 1}.
$$

Barlow, 8.3.2, page 153

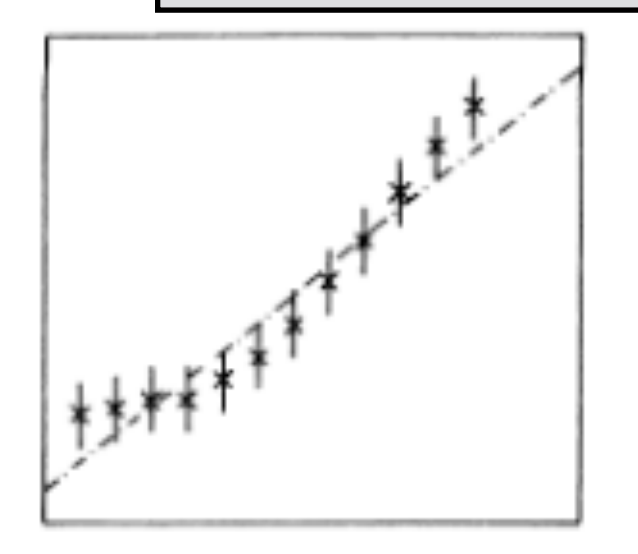

Fig. 8.3. A straight line through twelve data points.

$$
N = 12, N_{+} = 6, N_{-} = 6
$$
  

$$
\mu = 7, \sigma = 1.76
$$
  

$$
(7-3)/1.65 = 2.4 \sigma (\sim 1\%)
$$

Note: The WW runs test requires N > 10-15 for the output to be approx. Gaussian!  $_{\rm 41}$ 

#### **Fisher's exact test**

When considering a **contingency table** (like below), one can calculate the probability for the entries to be uncorrelated. This is **Fisher's exact test**.

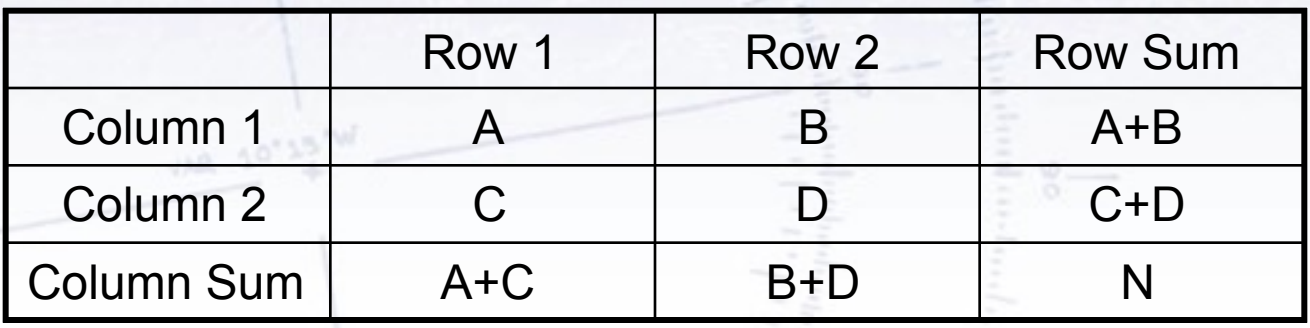

 $p =$  $\left( A+C\right)$ *A*  $\bigwedge$   $\bigwedge$   $B + D$ *B* ◆ ✓ *N A* + *B* ◆ =  $(A + B)!$   $(C + D)!$   $(A + C)!$   $(B + D)!$ *A*! *B*! *C*! *D*! *N*!

Simple way to test categorial data (Note: Barnard's test is "possibly" stronger).

### **Fisher's exact test - example**

Consider data on men and women dieting or not. The data can be found in the below table:

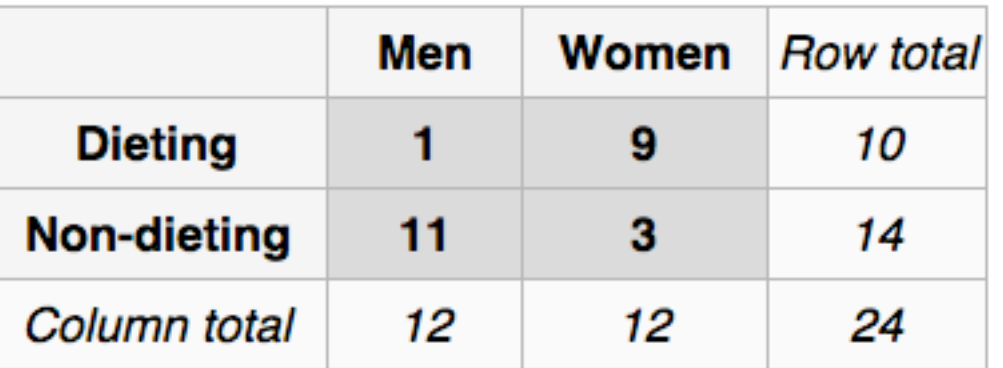

Is there a correlation between dieting and gender?

The Chi-square test is not optimal, as there are (several) entries, that are very low (< 5), but Fisher's exact test gives the answer:

$$
p = \binom{10}{1} \left(\begin{array}{c} 14\\11 \end{array}\right) / \left(\begin{array}{c} 24\\12 \end{array}\right) = \frac{10! \; 14! \; 12! \; 12!}{1! \; 9! \; 11! \; 3! \; 24!} \simeq 0.00135
$$

#### **F-test**

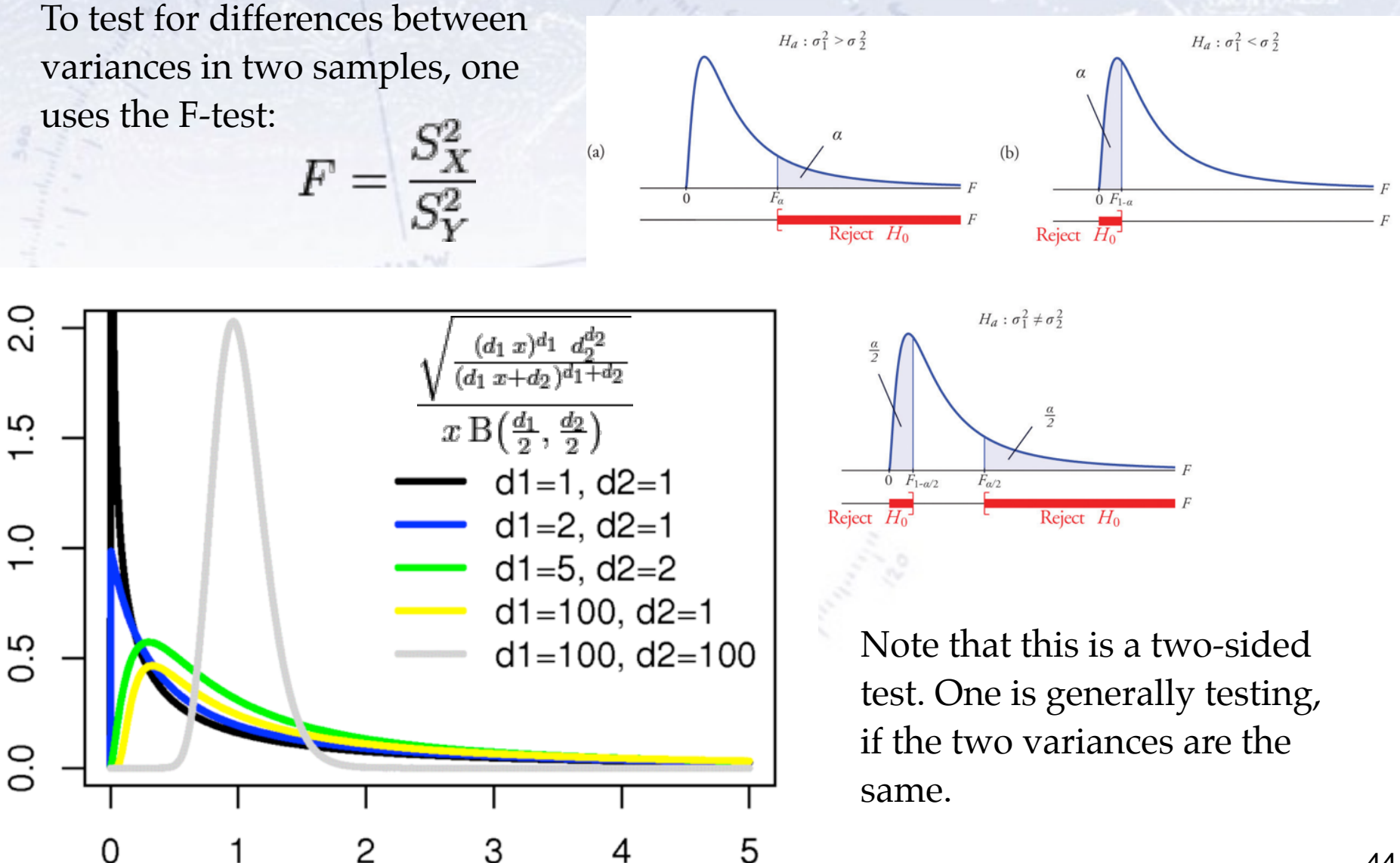

### **How many sigmas?**

The number of sigmas (or p-value) required to make a claim should perhaps vary, according to the target of the data analysis.

Louis Lyons has below given his take on it (aimed at particle physics searches).

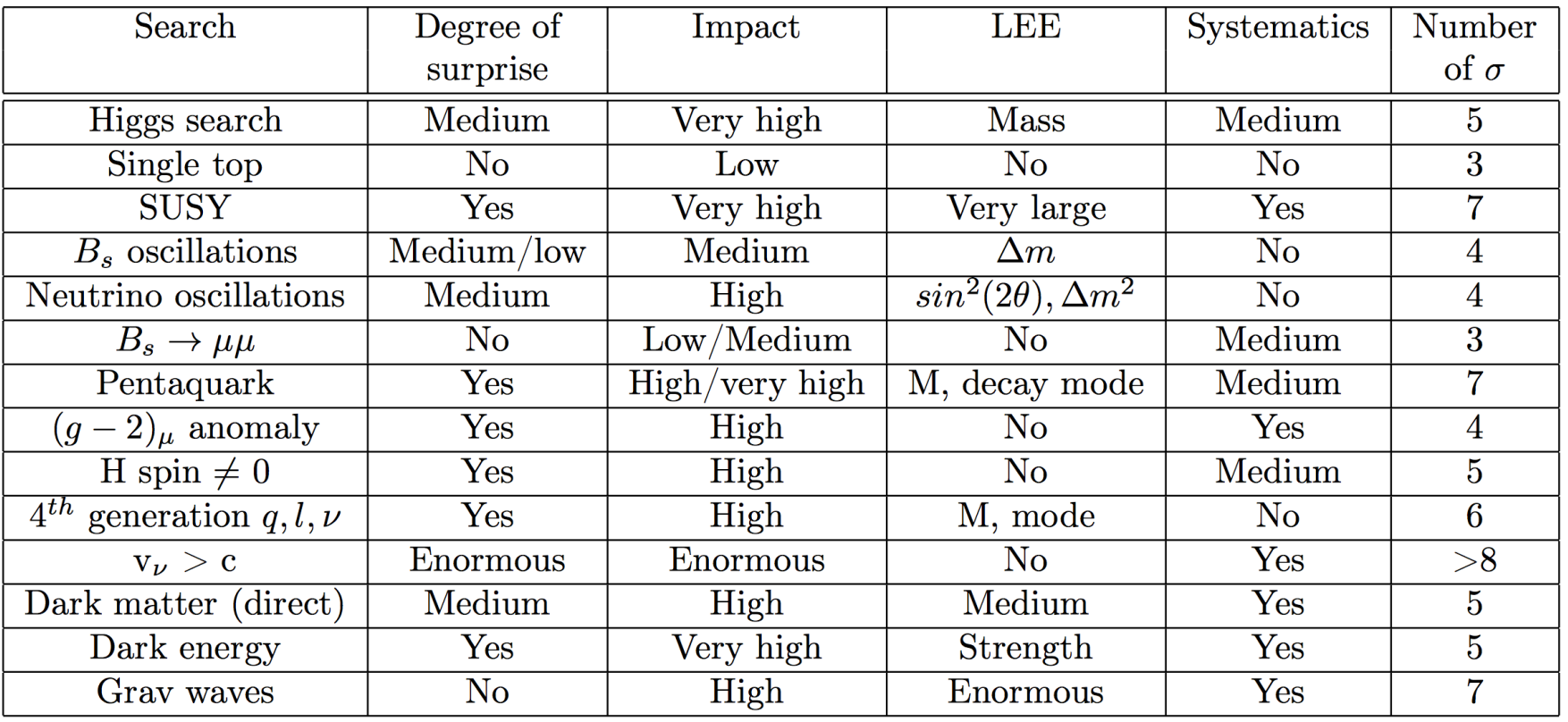

## **How many sigmas?**

The number of sigmas (or p-value) required to make a claim should perhaps vary, according to the target of the data analysis.

Louis Lyons has below given his take on it (aimed at particle physics searches).

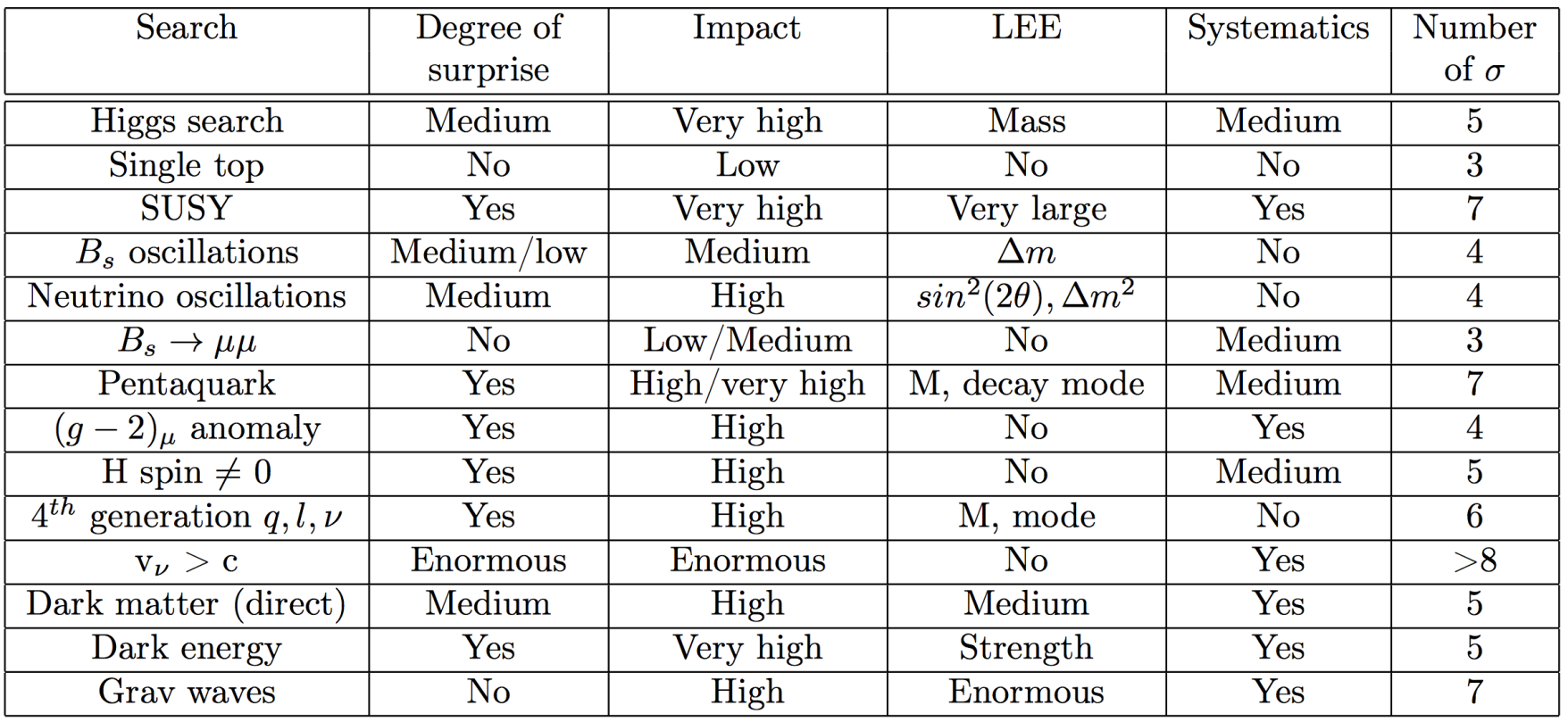

**The more extraordinary the claim, the more extraordinary the evidence needed!**